# Package 'DDD'

July 19, 2021

<span id="page-0-0"></span>Type Package

Title Diversity-Dependent Diversification

Version 5.0

Date 2021-07-16

**Depends**  $R (= 3.5.0)$ 

Imports deSolve, ape, phytools, subplex, Matrix, expm, SparseM, Rcpp  $(>= 1.0.5)$ 

LinkingTo Rcpp, BH

Suggests testthat, testit

Author Rampal S. Etienne & Bart Haegeman

Maintainer Rampal S. Etienne <r.s.etienne@rug.nl>

License GPL-3

Encoding UTF-8

Description Implements maximum likelihood and bootstrap methods based on the diversity-dependent birth-death process to test whether speciation or extinction are diversity-dependent, under various models including various types of key innovations. See Etienne et al. 2012, Proc. Roy. Soc. B 279: 1300-1309, [<DOI:10.1098/rspb.2011.1439>](https://doi.org/10.1098/rspb.2011.1439), Etienne & Haegeman 2012, Am. Nat. 180: E75-E89, [<DOI:10.1086/667574>](https://doi.org/10.1086/667574) and Etienne et al. 2016. Meth. Ecol. Evol. 7: 1092-1099, [<DOI:10.1111/2041-210X.12565>](https://doi.org/10.1111/2041-210X.12565). Also contains functions to simulate the diversity-dependent process.

RoxygenNote 7.1.1

NeedsCompilation yes

Repository CRAN

Date/Publication 2021-07-19 08:30:06 UTC

# <span id="page-1-0"></span>R topics documented:

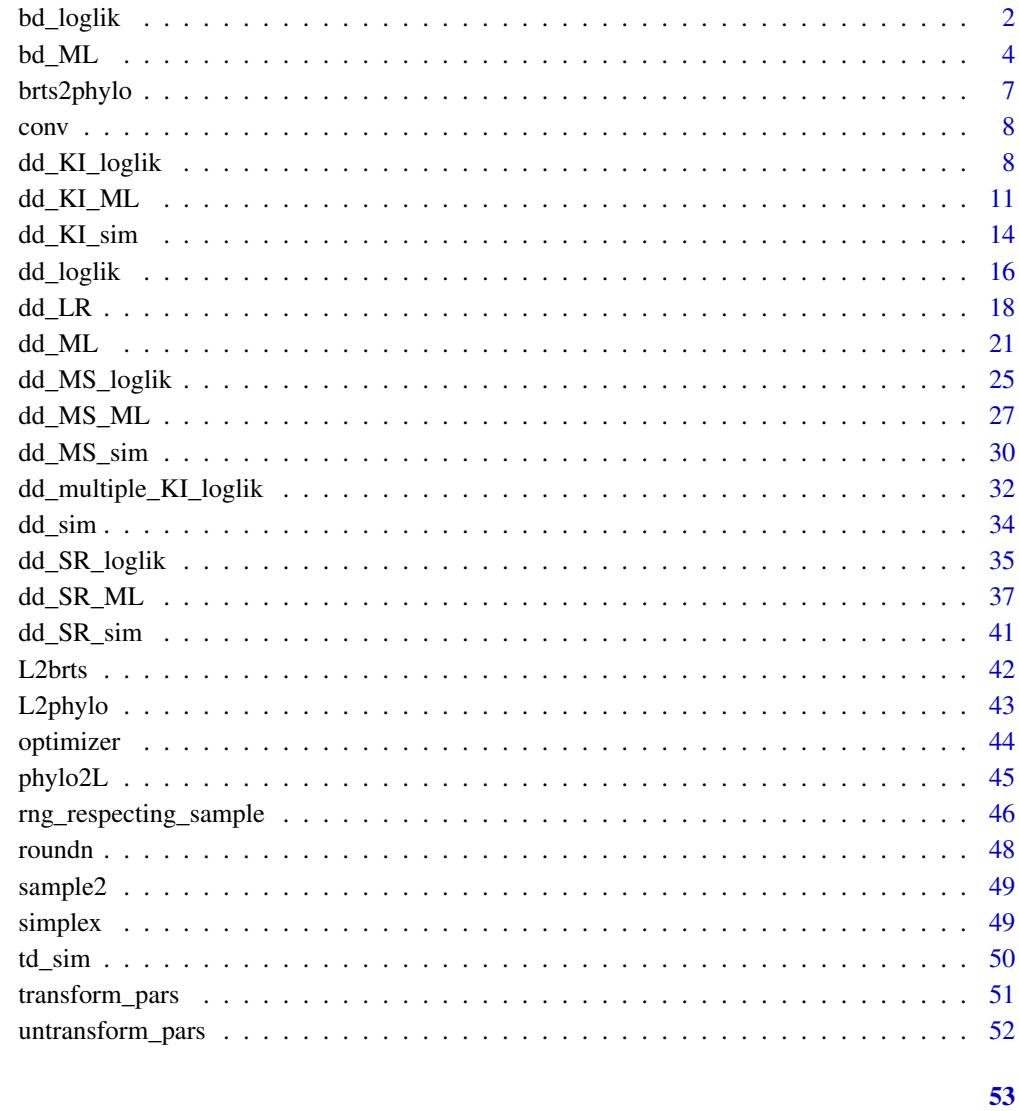

**Index** 

<span id="page-1-1"></span> $bd\_loglik$ 

Loglikelihood for diversity-independent diversification model

# **Description**

This function computes loglikelihood of a diversity-independent diversification model for a given set of branching times and parameter values.

#### bd\_loglik 3

# Usage

```
bd_loglik(
 pars1,
 pars2,
  brts,
  missnumspec,
 methode = "odeint::runge_kutta_cash_karp54"
)
```
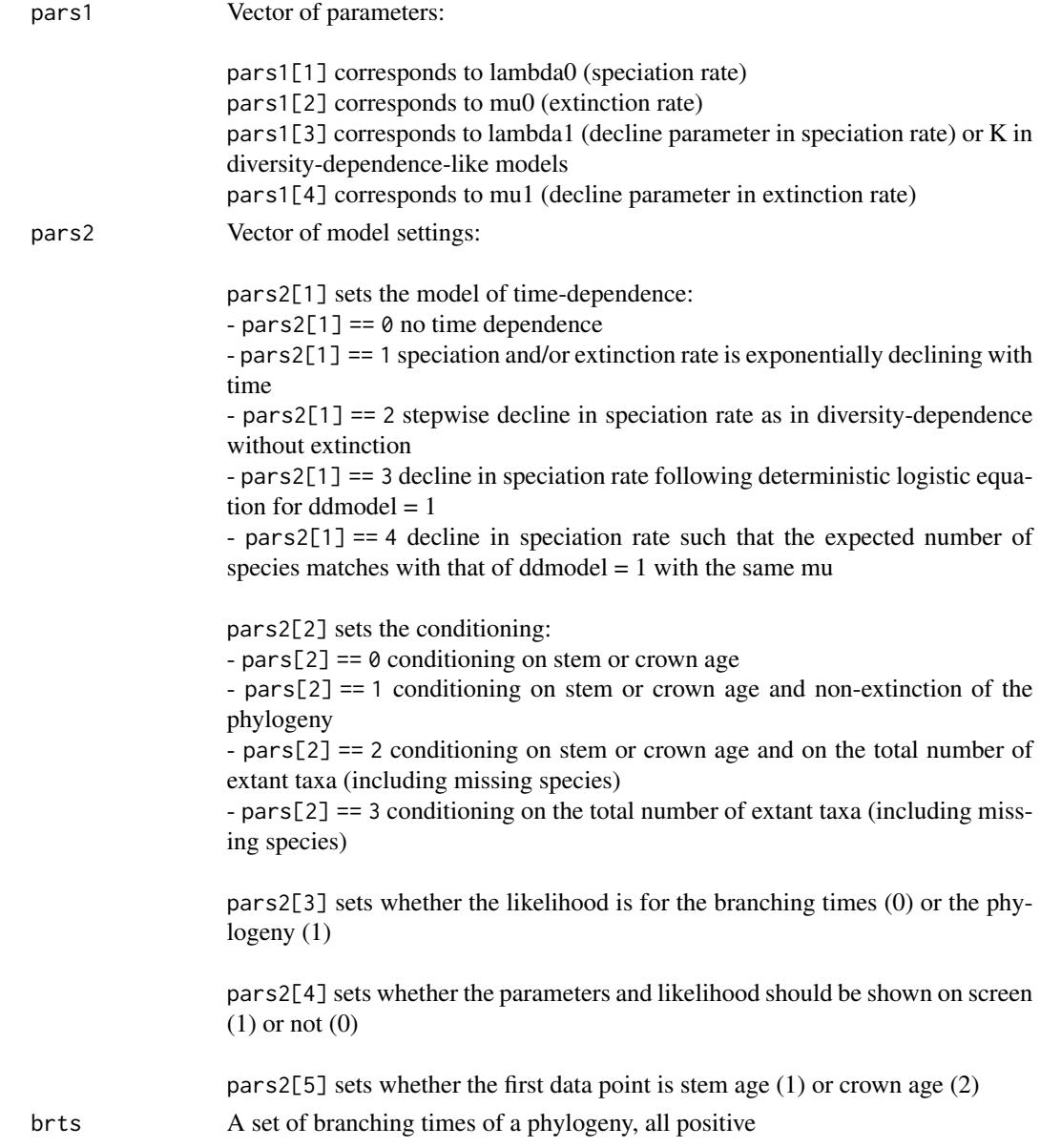

<span id="page-3-0"></span>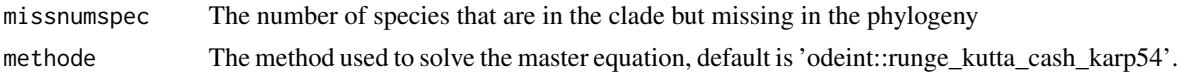

#### Value

The loglikelihood

#### Author(s)

Rampal S. Etienne, Bart Haegeman & Cesar Martinez

#### References

```
- Etienne, R.S. et al. 2012, Proc. Roy. Soc. B 279: 1300-1309, doi: 10.1098/rspb.2011.1439
- Etienne, R.S. & B. Haegeman 2012. Am. Nat. 180: E75-E89, doi: 10.1086/667574
```
#### See Also

[bd\\_ML](#page-3-1)

#### Examples

 $bd\_loglik(pars1 = c(0.5, 0.1), pars2 = c(0.1, 1, 0, 2), brts = 1:10,$  $missumspec = 0)$ 

<span id="page-3-1"></span>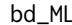

Maximization of the loglikelihood under the diversity-independent, *possibly time-dependent diversification model*

#### Description

This function computes the maximum likelihood estimates of the parameters of a diversity-independent diversification model for a given set of phylogenetic branching times. It also outputs the corresponding loglikelihood that can be used in model comparisons.

#### Usage

```
bd_ML(
  brts,
 initparsopt = c(0.1, 0.05 \times (t d) = 1) + 10 \times (length(brts) + missnumspec) \times(tdmodel > 1)),idparsopt = c(1, 2 + (tdmodel > 1)),idparsfix = (1:4)[-idparsopt],partsfix = rep(0, 4)[idparsfix],missnumspec = 0.
  tdmodel = 0,
  cond = 1,
  btorph = 1,
```
#### $bd\_ML$  5

```
soc = 2,
  tol = c(0.001, 1e-04, 1e-06),
  maxiter = 1000 * \text{round}((1.25)^{\text{length}}(idparsept)),changeloglikifnoconv = FALSE,
  optimmethod = "subplex",
  num_cycles = 1,
  methode = "odeint::runge_kutta_cash_karp54",
  verbose = FALSE
\mathcal{L}
```
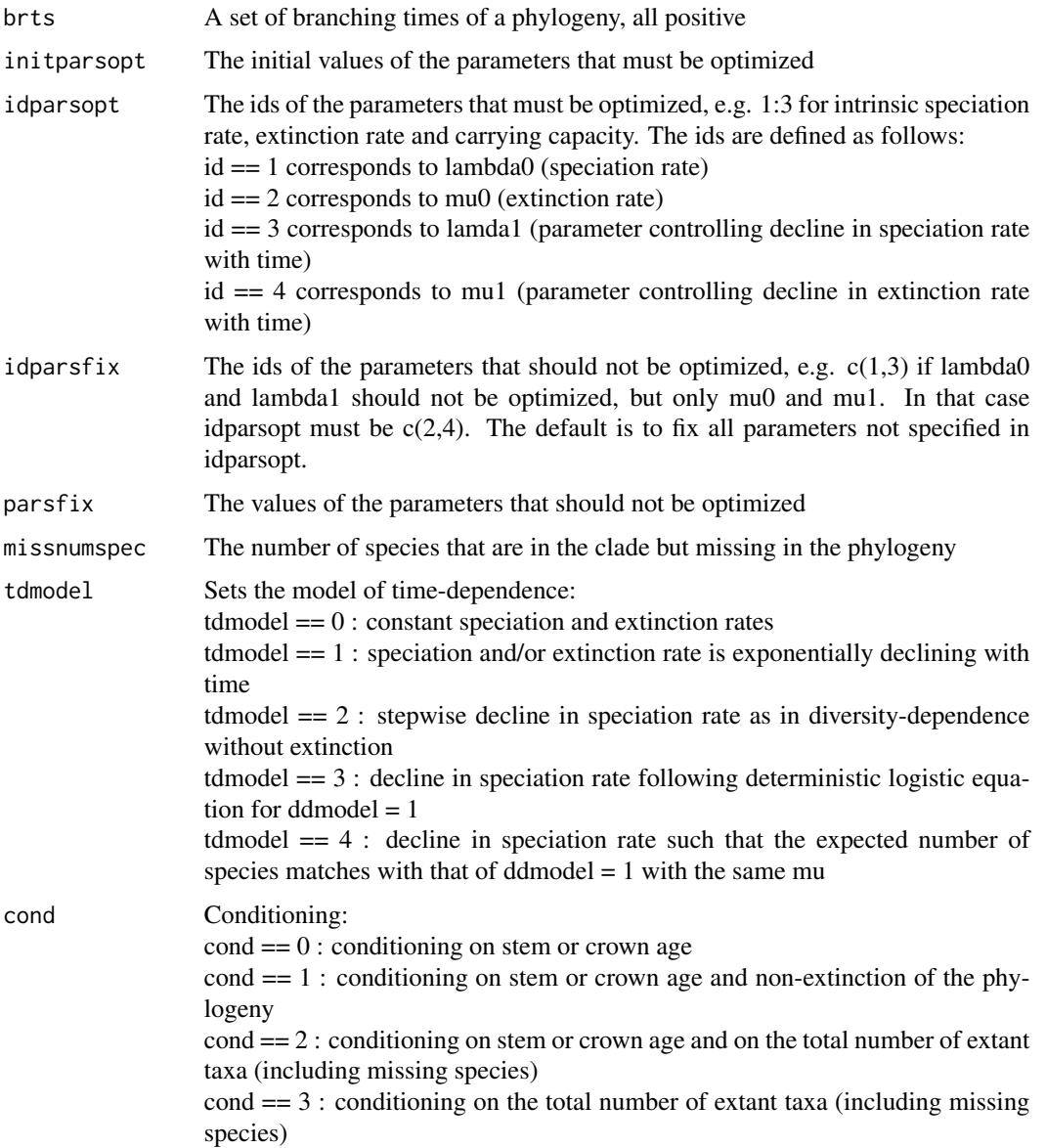

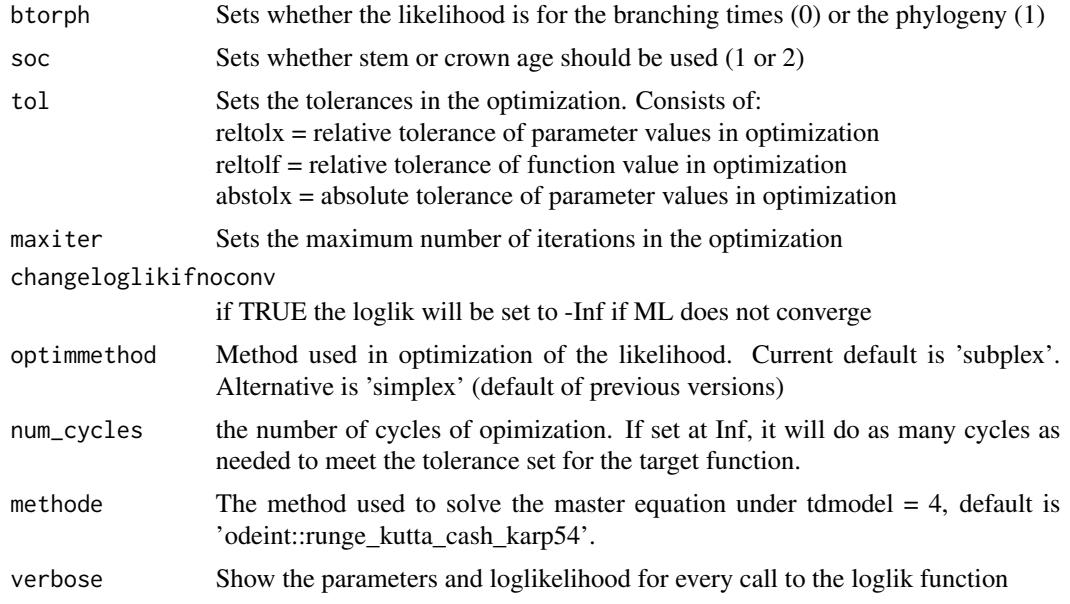

#### Details

The output is a dataframe containing estimated parameters and maximum loglikelihood. The computed loglikelihood contains the factor q! m!  $/(q + m)!$  where q is the number of species in the phylogeny and m is the number of missing species, as explained in the supplementary material to Etienne et al. 2012.

#### Value

A dataframe with the following elements:

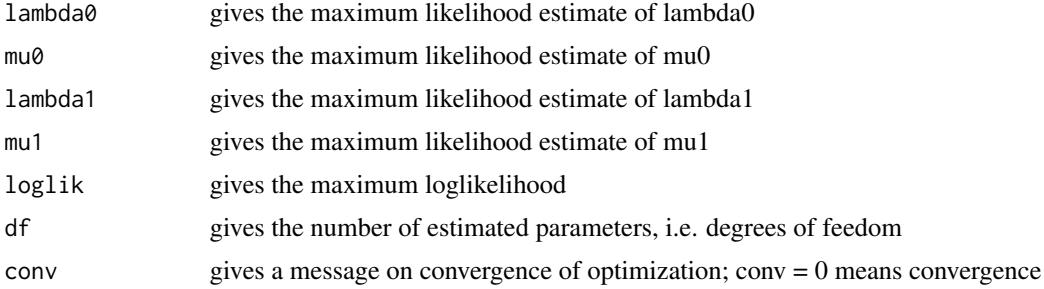

#### Author(s)

Rampal S. Etienne & Bart Haegeman

#### References

- Etienne, R.S. et al. 2012, Proc. Roy. Soc. B 279: 1300-1309, doi: 10.1098/rspb.2011.1439
- Etienne, R.S. & B. Haegeman 2012. Am. Nat. 180: E75-E89, doi: 10.1086/667574

# <span id="page-6-0"></span>brts2phylo 7

# See Also

[bd\\_loglik](#page-1-1)

### Examples

```
cat("Estimating parameters for a set of branching times brts with the default settings:")
brts = 1:20bd_ML(brts = brts, cond = 1)
```
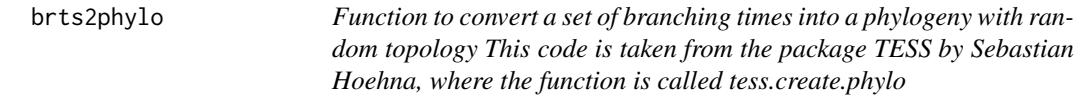

#### Description

Converting a set of branching times to a phylogeny

#### Usage

brts2phylo(times, root = FALSE, tip.label = NULL)

# Arguments

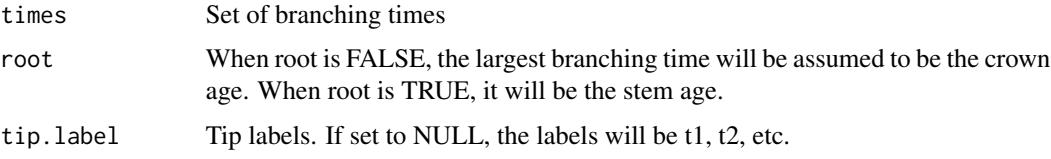

#### Value

```
phy A phylogeny of the phylo type
```
#### Author(s)

Rampal S. Etienne

# References

- Etienne, R.S. et al. 2012, Proc. Roy. Soc. B 279: 1300-1309, doi: 10.1098/rspb.2011.1439
- Etienne, R.S. & B. Haegeman 2012. Am. Nat. 180: E75-E89, doi: 10.1086/667574

<span id="page-7-0"></span>

#### Description

Convolution of two vectors

#### Usage

conv(x, y)

#### Arguments

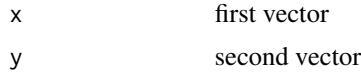

### Value

vector that is the convolution of x and y

#### Author(s)

Rampal S. Etienne

### References

- Etienne, R.S. et al. 2012, Proc. Roy. Soc. B 279: 1300-1309, doi: 10.1098/rspb.2011.1439 - Etienne, R.S. & B. Haegeman 2012. Am. Nat. 180: E75-E89, doi: 10.1086/667574

#### Examples

conv(1:10,1:10)

<span id="page-7-1"></span>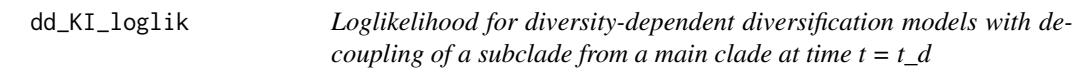

#### Description

This function computes loglikelihood of a diversity-dependent diversification model for a given set of branching times and parameter values where the diversity-dependent dynamics of a subclade decouple from the dynamics of the main clade at time t\_d, potentially accompanied by a shift in parameters.

# dd\_KI\_loglik 9

# Usage

```
dd_KI_loglik(
  pars1,
  pars2,
  brtsM,
  brtsS,
  missnumspec,
  methode = "odeint::runge_kutta_cash_karp54"
\mathcal{L}
```
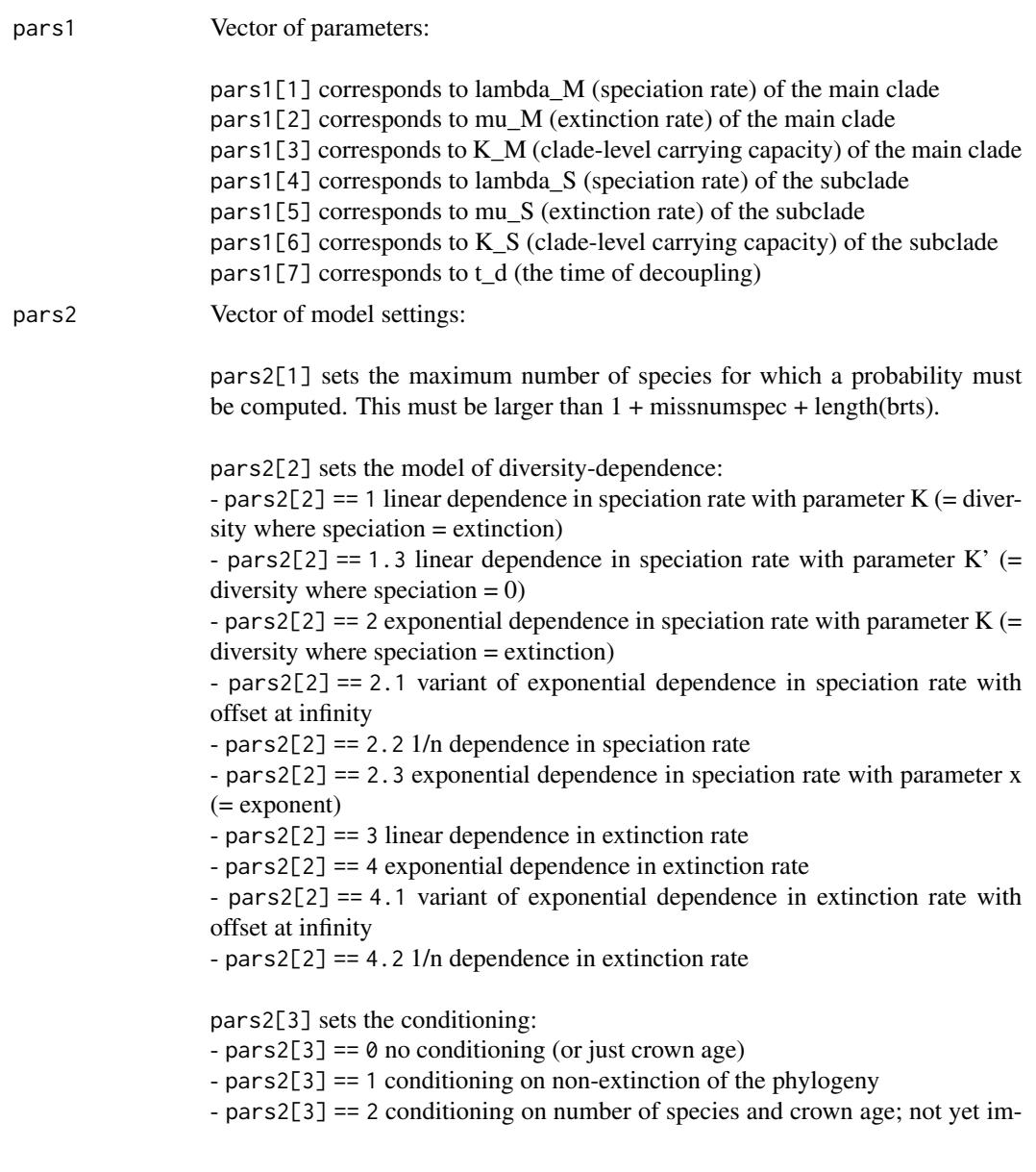

<span id="page-9-0"></span>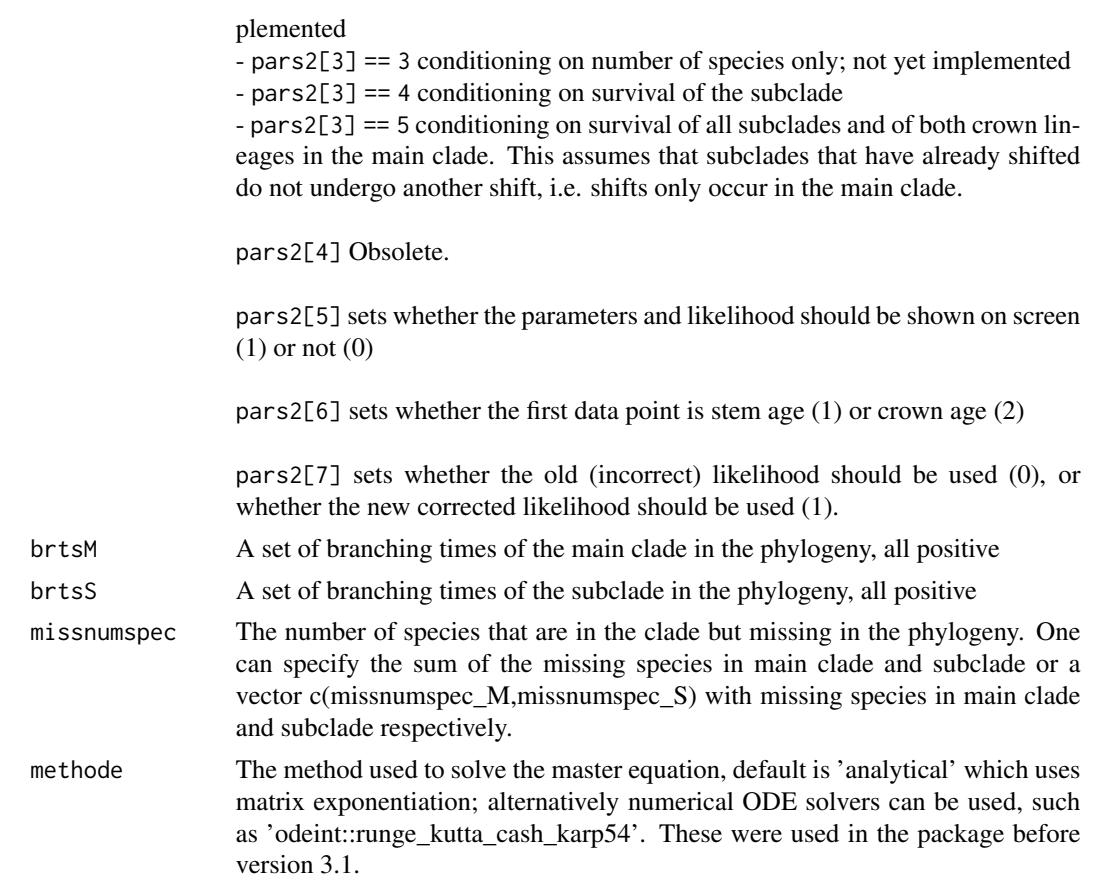

# Value

The loglikelihood

#### Author(s)

Rampal S. Etienne & Bart Haegeman

# References

- Etienne, R.S. et al. 2012, Proc. Roy. Soc. B 279: 1300-1309, doi: 10.1098/rspb.2011.1439 - Etienne, R.S. & B. Haegeman 2012. Am. Nat. 180: E75-E89, doi: 10.1086/667574

#### See Also

[dd\\_KI\\_ML](#page-10-1), [dd\\_loglik](#page-15-1) [dd\\_SR\\_loglik](#page-34-1)

#### Examples

pars1 = c(0.25,0.12,25.51,1.0,0.16,8.61,9.8) pars2 = c(200,1,0,18.8,1,2)

```
missumspec = 0brtsM = c(25.2,24.6,24.0,22.5,21.7,20.4,19.9,19.7,18.8,17.1,15.8,11.8,9.7,8.9,5.7,5.2)
brtsS = c(9.6, 8.6, 7.4, 4.9, 2.5)dd_KI_loglik(pars1,pars2,brtsM,brtsS,missnumspec)
```
<span id="page-10-1"></span>dd\_KI\_ML *Maximization of the loglikelihood under a diversity-dependent diversification model with decoupling of a subclade's diversication dynamics from the main clade's dynamics*

#### **Description**

This function computes the maximum likelihood estimates of the parameters of a diversity-dependent diversification model with decoupling of the diversification dynamics of a subclade from the dynamics of the main clade for a given set of phylogenetic branching times of main clade and subclade and the time of splitting of the lineage that will form the subclade. It also outputs the corresponding loglikelihood that can be used in model comparisons.

#### Usage

```
dd_KI_ML(
 brtsM,
 brtsS,
  tsplit,
  initparsopt = c(0.5, 0.1, 2 \times (1 + length(brtsM) + missing)length(brtsS) + missnumspec[length(missnumspec)]), (tsplit + max(brtsS))/2),
  partsfix = NULL,idparsept = c(1:3, 6:7),
  idparsfix = NULL,
 idparsnoshift = (1:7)[c(-idparsept, (-1)^{d}(length(idparsefix) != 0) * idparsefix)],res = 10 * (1 + length(c(brtsM, brts)) + sum(missnumspec)),ddmodel = 1,
 missnumspec = 0,
  cond = 1,
  soc = 2,
  tol = c(0.001, 1e-04, 1e-06),
  maxiter = 1000 * round((1.25)^{\text{length}}(idparsept)),changeloglikifnoconv = FALSE,
  optimmethod = "subplex",
  num_cycles = 1,
 methode = "analytical",
 correction = TRUE,
  verbose = FALSE
)
```
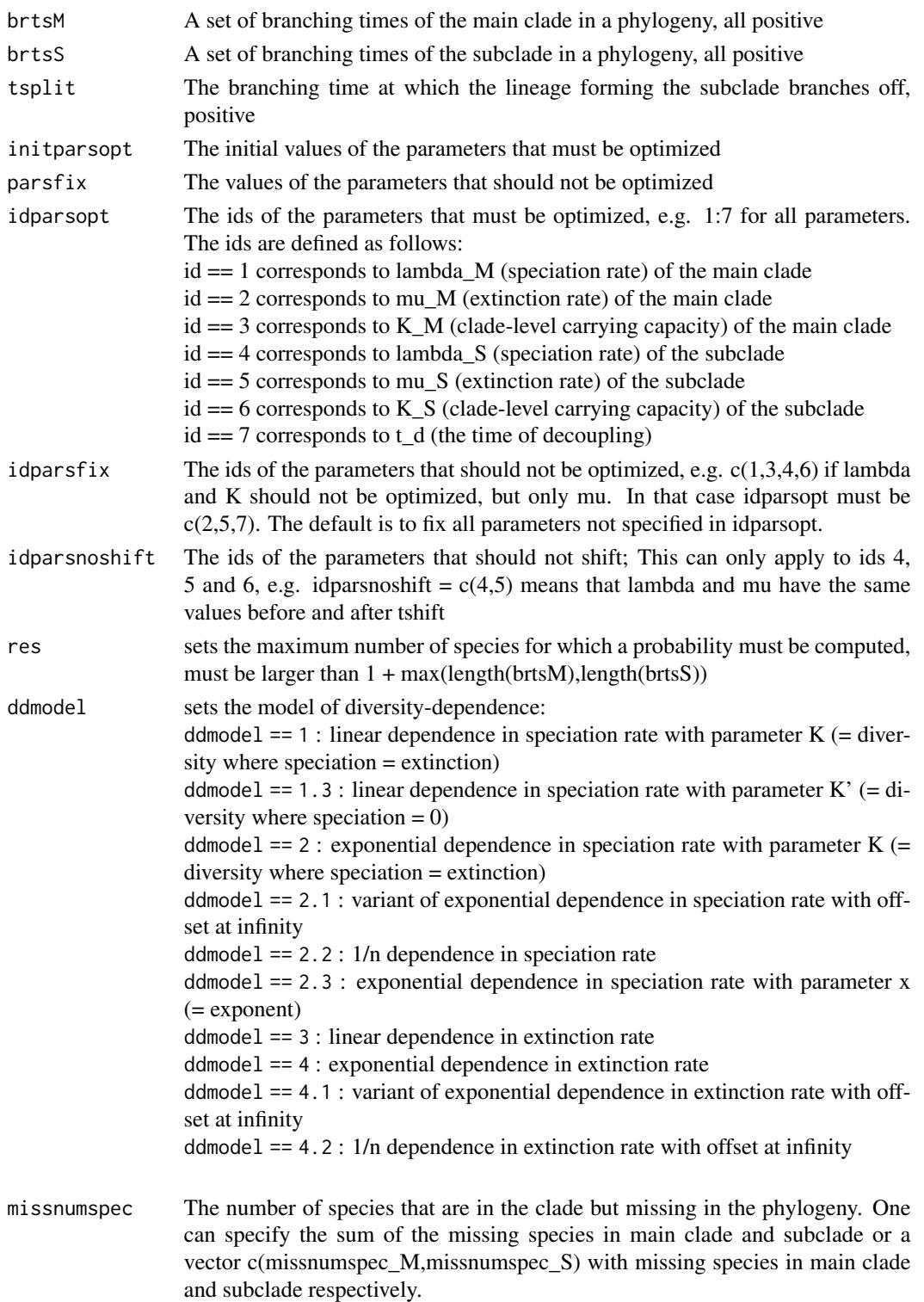

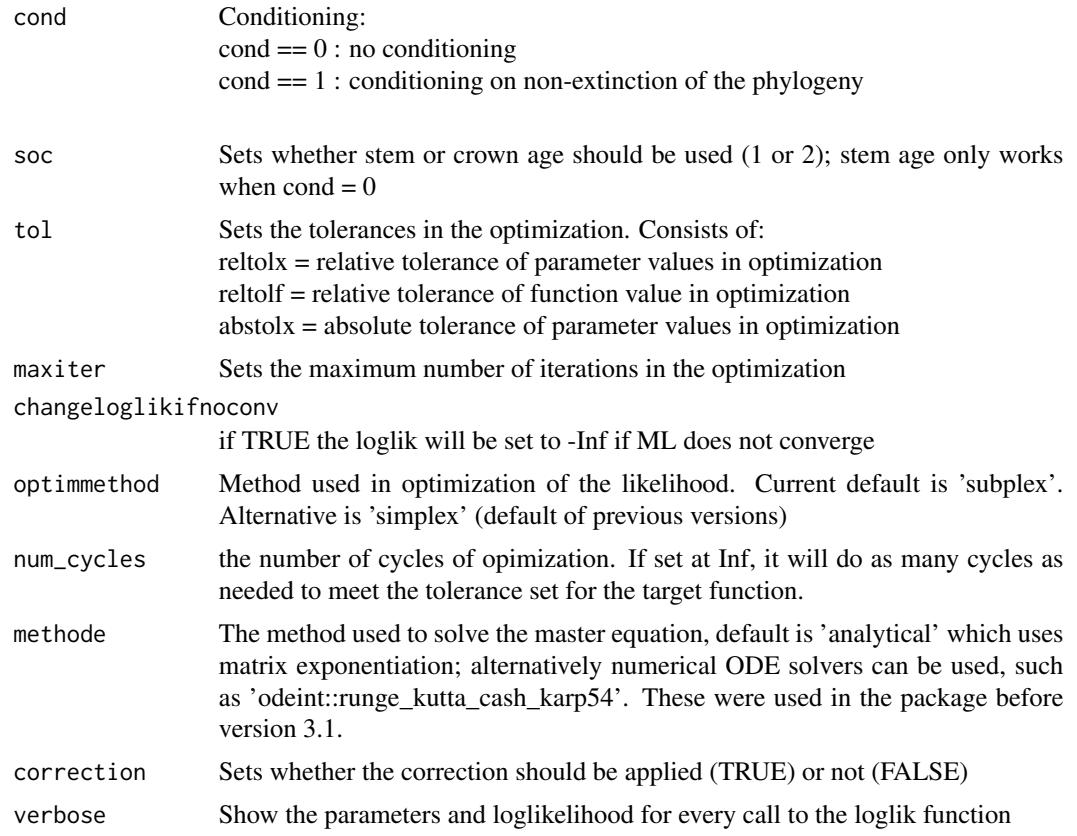

# Details

The output is a dataframe containing estimated parameters and maximum loglikelihood. The computed loglikelihood contains the factor q!  $m!/(q + m)!$  where q is the number of species in the phylogeny and m is the number of missing species, as explained in the supplementary material to Etienne et al. 2012.

#### Value

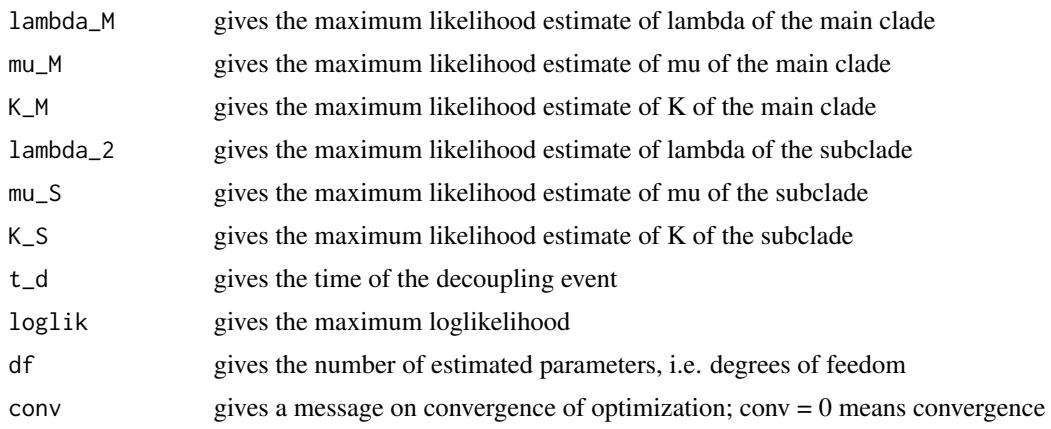

#### <span id="page-13-0"></span>Note

The optimization may get trapped in local optima. Try different starting values to search for the global optimum.

#### Author(s)

Rampal S. Etienne & Bart Haegeman

#### References

- Etienne, R.S. et al. 2012, Proc. Roy. Soc. B 279: 1300-1309, doi: 10.1098/rspb.2011.1439
- Etienne, R.S. & B. Haegeman 2012. Am. Nat. 180: E75-E89, doi: 10.1086/667574

#### See Also

[dd\\_KI\\_loglik](#page-7-1), [dd\\_ML](#page-20-1), [dd\\_SR\\_ML](#page-36-1),

#### Examples

cat("This will estimate parameters for two sets of branching times brtsM, brtsS\n") cat("without conditioning.\n") cat("The tolerance of the optimization is set high so runtime is fast in this example.\n") cat("In real applications, use the default or more stringent settins for tol.\n")  $brtsM = 4:10$  $brtsS = seq(0.1, 3.5, 0.7)$  $tsplit = 5$ dd\_KI\_ML(brtsM = brtsM, brtsS = brtsS, tsplit = tsplit, idparsopt = c(1:3,6,7), initparsopt = c(0.885, 2e-14, 6.999, 6.848, 4.001), idparsfix = NULL, parsfix = NULL,idparsnoshift =  $c(4,5)$ , cond = 0, tol =  $c(3E-1,3E-1,3E-1)$ , optimmethod = 'simplex')

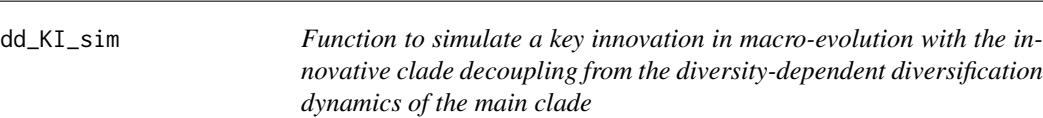

#### Description

Simulating a diversity-dependent diversification process where at a given time a new clade emerges with different inherent speciation rate and extinction rate and clade-level carrying capacity and with decoupled dynamics

#### Usage

dd\_KI\_sim(pars, age, ddmodel = 1)

# dd\_KI\_sim 15

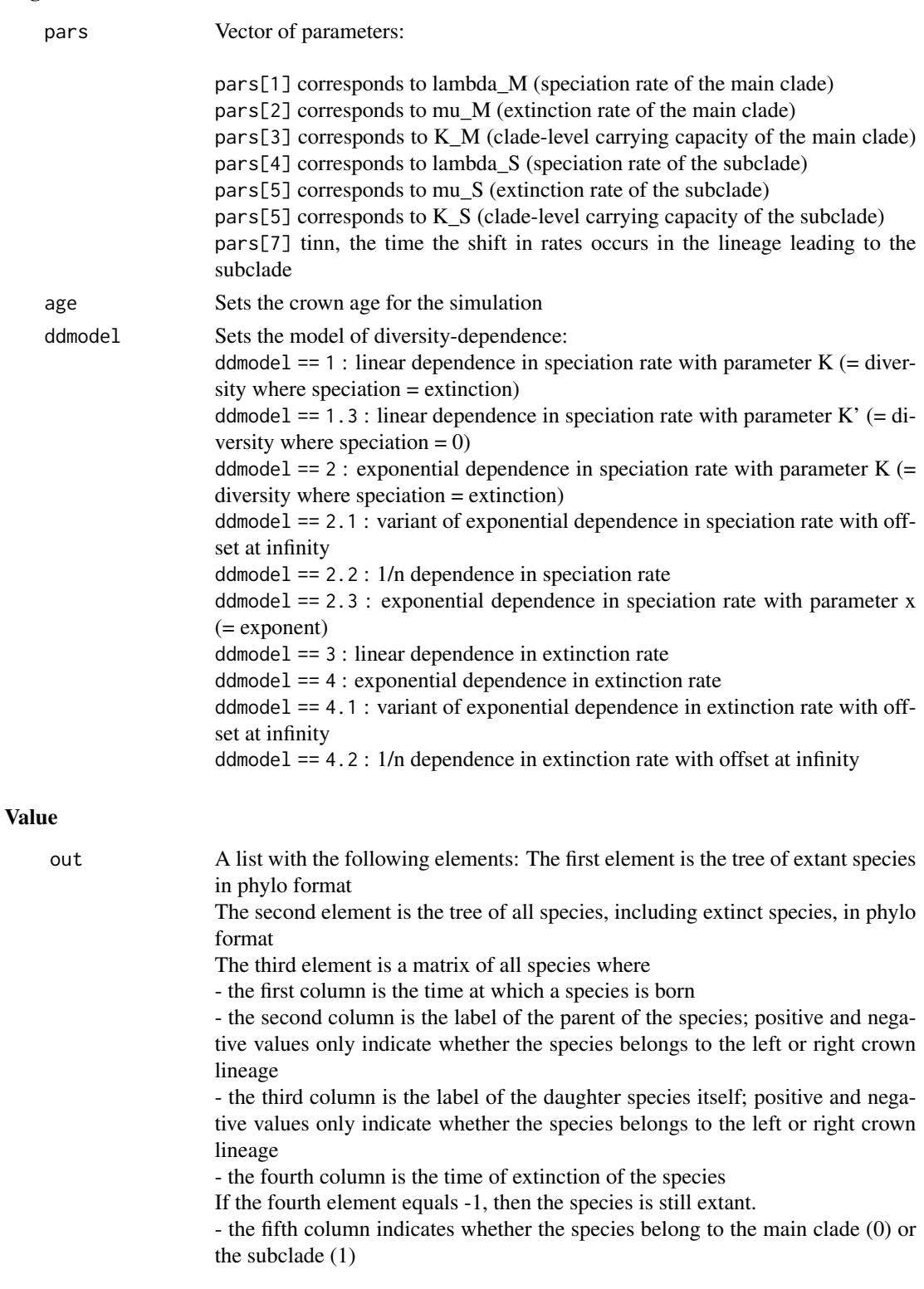

<span id="page-15-0"></span>The fourth element is the subclade tree of extant species (without stem) The fifth element is the subclade tree of all species (without stem) The sixth element is the same as the first, except that it has attributed 0 for the main clade and 1 for the subclade The seventh element is the same as the Second, except that it has attributed 0 for the main clade and 1 for the subclade The sixth and seventh element will be NULL if the subclade does not exist (because it went extinct).

#### Author(s)

Rampal S. Etienne

#### References

- Etienne, R.S. et al. 2012, Proc. Roy. Soc. B 279: 1300-1309, doi: 10.1098/rspb.2011.1439 - Etienne, R.S. & B. Haegeman 2012. Am. Nat. 180: E75-E89, doi: 10.1086/667574

#### Examples

dd\_KI\_sim(c(0.2,0.1,20,0.1,0.05,30,4),10)

<span id="page-15-1"></span>

dd\_loglik *Loglikelihood for diversity-dependent diversification models*

#### Description

This function computes loglikelihood of a diversity-dependent diversification model for a given set of branching times and parameter values.

#### Usage

dd\_loglik(pars1, pars2, brts, missnumspec, methode = "analytical")

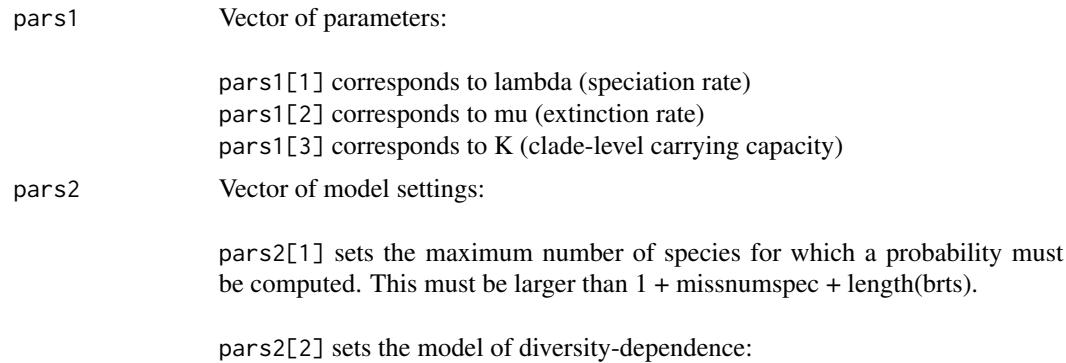

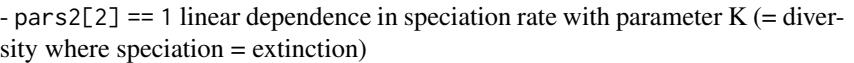

- pars2[2] == 1.3 linear dependence in speciation rate with parameter K' (= diversity where speciation  $= 0$ )

- pars2[2] == 1.4 : positive diversity-dependence in speciation rate with parameter K' (= diversity where speciation rate reaches half its maximum); lambda  $=$  lambda0  $* S/(S + K')$  where S is species richness

- pars2[2] == 1.5 : positive and negative diversity-dependence in speciation rate with parameter K' (= diversity where speciation = 0); lambda = lambda0  $*$  $S/K' * (1 - S/K')$  where S is species richness

- pars2[2] == 2 exponential dependence in speciation rate with parameter  $K$  (= diversity where speciation = extinction)

- pars2[2] == 2.1 variant of exponential dependence in speciation rate with offset at infinity

- pars2[2] == 2.2 1/n dependence in speciation rate

- pars2[2] == 2.3 exponential dependence in speciation rate with parameter x (= exponent)

- pars2[2] == 3 linear dependence in extinction rate

- pars2[2] == 4 exponential dependence in extinction rate

- pars2[2] == 4.1 variant of exponential dependence in extinction rate with offset at infinity

 $-pars2[2] == 4.2 1/n dependence in extinction rate$ 

- pars2[2] == 5 linear dependence in speciation and extinction rate

pars2[3] sets the conditioning:

 $-pars2[3] == 0$  conditioning on stem or crown age

- pars2[3] == 1 conditioning on stem or crown age and non-extinction of the phylogeny

- pars2[3] == 2 conditioning on stem or crown age and on the total number of extant taxa (including missing species)

- pars2[3] == 3 conditioning on the total number of extant taxa (including missing species)

pars2[4] sets whether the likelihood is for the branching times (0) or the phylogeny (1)

pars2[5] sets whether the parameters and likelihood should be shown on screen (1) or not (0)

pars2[6] sets whether the first data point is stem age  $(1)$  or crown age  $(2)$ 

brts A set of branching times of a phylogeny, all positive

missnumspec The number of species that are in the clade but missing in the phylogeny

methode The method used to solve the master equation, default is 'analytical' which uses matrix exponentiation; alternatively numerical ODE solvers can be used. Before version 3.1 these were solvers from the deSolve package such as 'lsoda' and 'ode45'. Currently solvers from odeint are used, such as 'odeint::runge\_kutta\_cash\_karp54', 'odeint::runge\_kutta\_fehlberg78', 'odeint::runge\_kutta\_dopri5', or odeint::bulirsch\_stoer'. The first two are recommended in most cases.

#### <span id="page-17-0"></span>Value

The loglikelihood

#### Author(s)

Rampal S. Etienne & Bart Haegeman

#### References

- Etienne, R.S. et al. 2012, Proc. Roy. Soc. B 279: 1300-1309, doi: 10.1098/rspb.2011.1439

- Etienne, R.S. & B. Haegeman 2012. Am. Nat. 180: E75-E89, doi: 10.1086/667574

#### See Also

[dd\\_ML](#page-20-1), [dd\\_SR\\_loglik](#page-34-1), [dd\\_KI\\_loglik](#page-7-1)

#### Examples

```
dd_loglik(pars1 = c(0.5, 0.1, 100), pars2 = c(100, 1, 1, 1, 0, 2), brts = 1:10, missnumspec = 0)
```
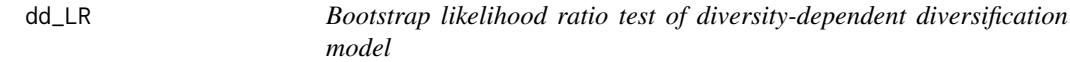

#### Description

This function computes the maximum likelihood and the associated estimates of the parameters of a diversity-dependent diversification model for a given set of phylogenetic branching times. It then performs a bootstrap likelihood ratio test of the diversity-dependent (DD) model against the constant-rates (CR) birth-death model. Finally, it computes the power of this test.

#### Usage

```
dd_LR(
 brts,
  initparsoptDD,
  initparsoptCR,
 missnumspec,
  outputfilename = NULL,
  seed = 42,
  endmc = 1000,
  alpha = 0.05,
 plotit = TRUE,
  res = 10 * (1 + length(brts) + missing.ddmodel = 1,
  cond = 1,
  btorph = 1,
```
#### dd\_LR 19

```
soc = 2,
 tol = c(0.001, 1e-04, 1e-06),
 maxiter = 2000,changeloglikifnoconv = FALSE,
 optimmethod = "subplex",
 methode = "analytical"
\mathcal{L}
```
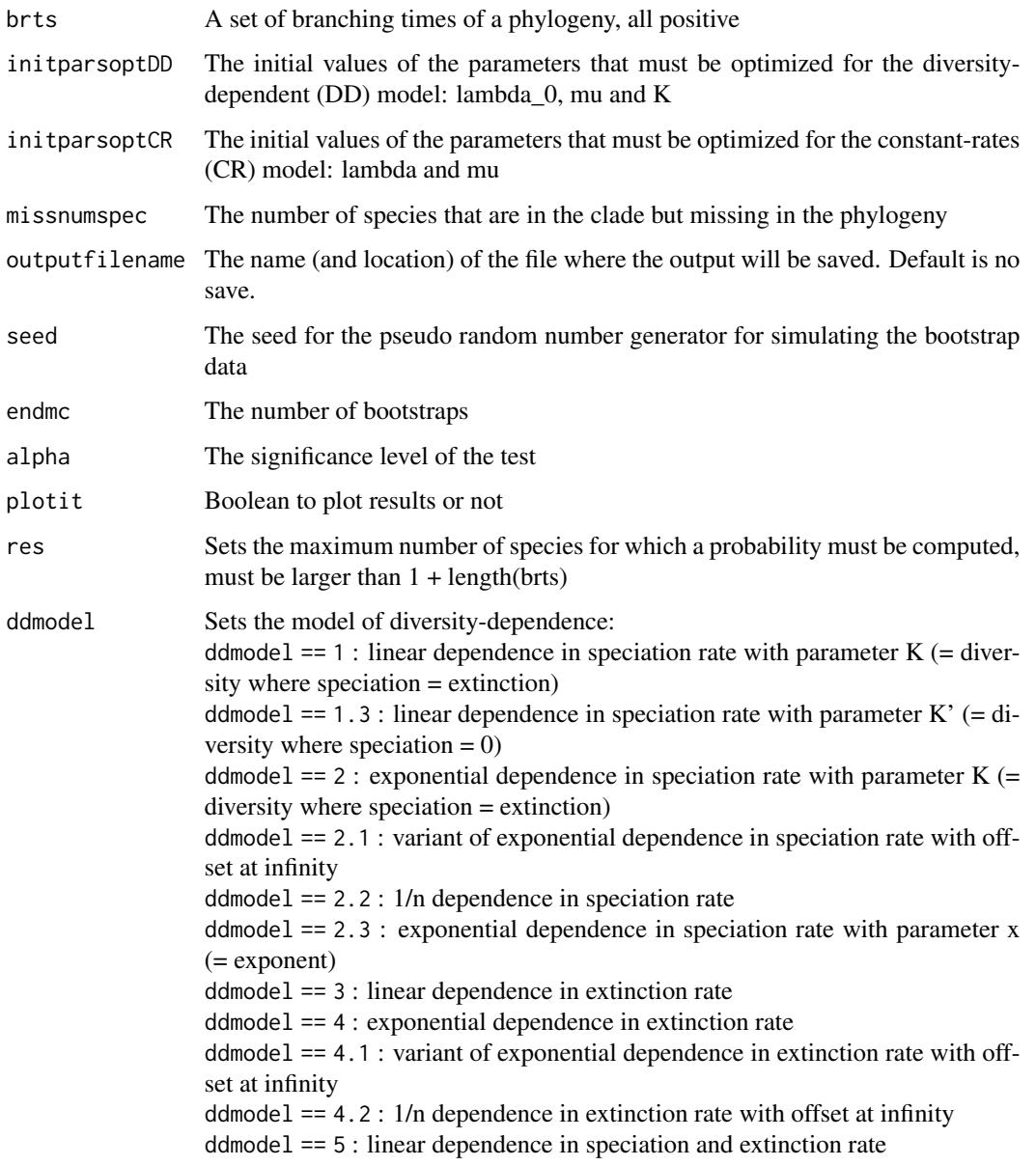

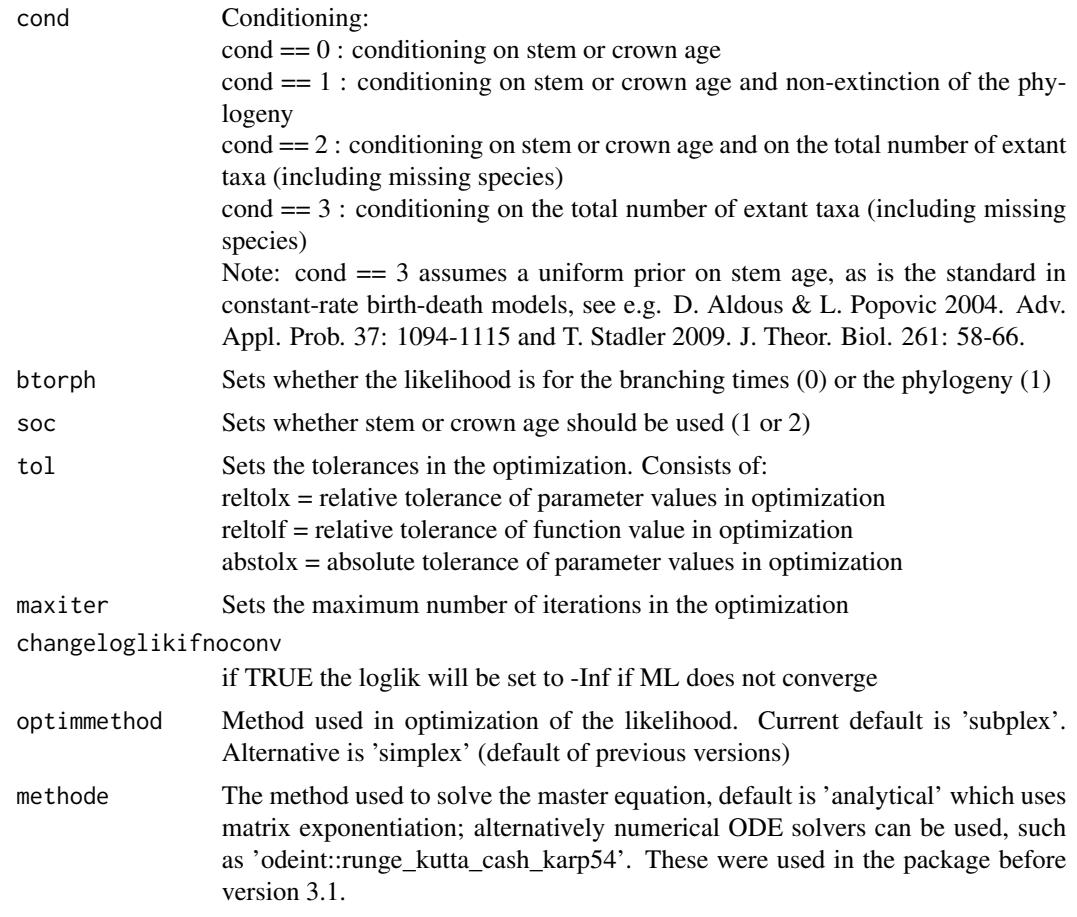

# Details

The output is a list with 3 elements:

# Value

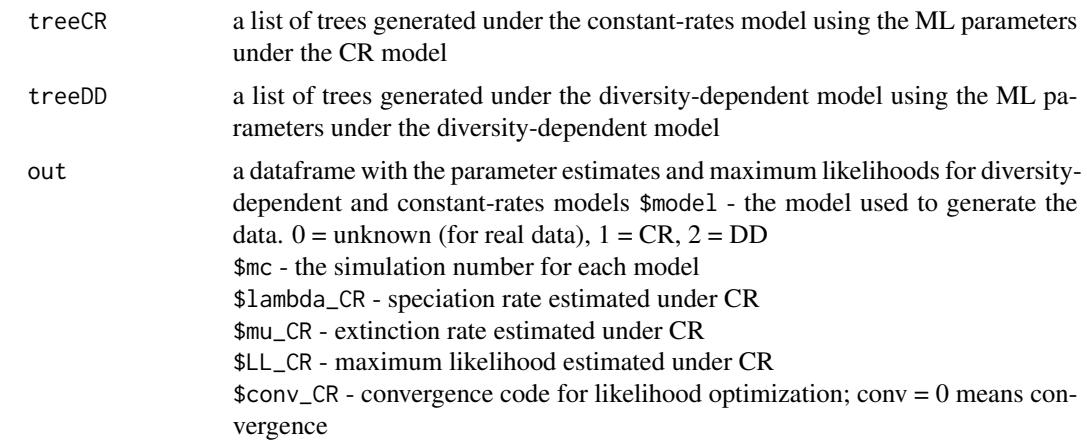

<span id="page-20-0"></span>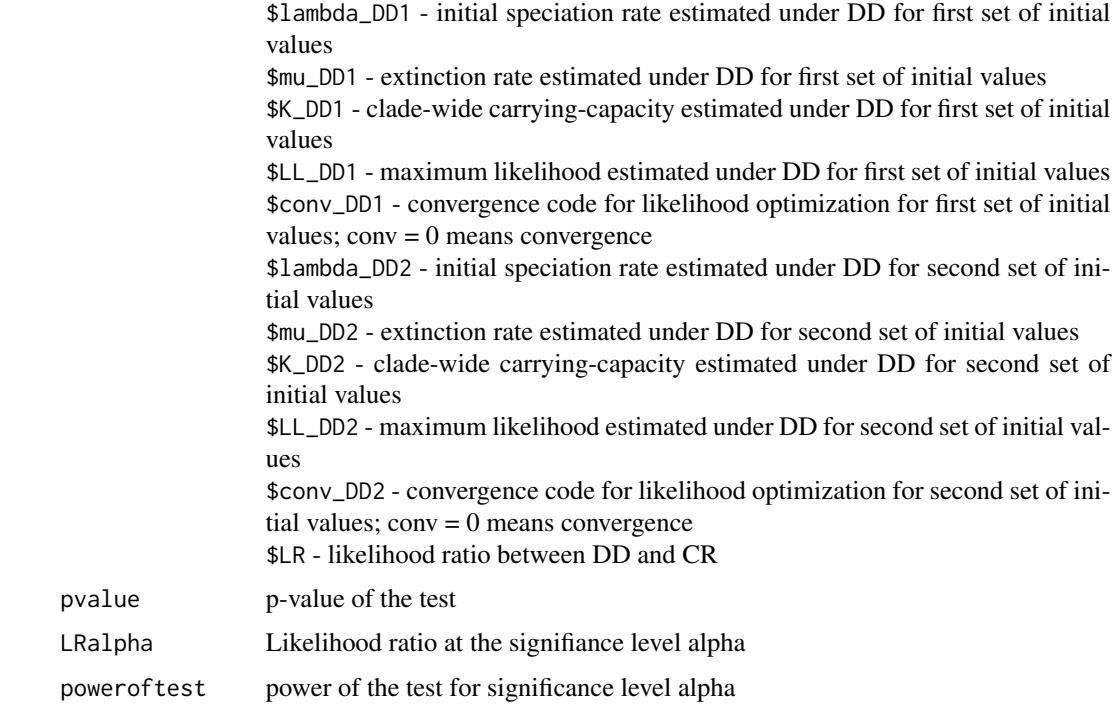

#### Author(s)

Rampal S. Etienne & Bart Haegeman

#### References

- Etienne, R.S. et al. 2016. Meth. Ecol. Evol. 7: 1092-1099, doi: 10.1111/2041-210X.12565
- Etienne, R.S. et al. 2012, Proc. Roy. Soc. B 279: 1300-1309, doi: 10.1098/rspb.2011.1439
- Etienne, R.S. & B. Haegeman 2012. Am. Nat. 180: E75-E89, doi: 10.1086/667574

#### See Also

[dd\\_loglik](#page-15-1), [dd\\_ML](#page-20-1)

<span id="page-20-1"></span>dd\_ML *Maximization of the loglikelihood under a diversity-dependent diversification model*

#### Description

This function computes the maximum likelihood estimates of the parameters of a diversity-dependent diversification model for a given set of phylogenetic branching times. It also outputs the corresponding loglikelihood that can be used in model comparisons.

# Usage

```
dd_ML(
 brts,
  initparsopt = initparsoptdefault(ddmodel, brts, missnumspec),
  idparsopt = 1:length(initparsopt),
  idparsfix = (1:(3 + (ddmodel == 5)))[-idparsopt],parsfix = parsfixdefault(ddmodel, brts, missnumspec, idparsopt),
  res = 10 * (1 + length(brts) + missing)ddmodel = 1,
 missnumspec = 0,
  cond = 1,
 btorph = 1,
  soc = 2,
  tol = c(0.001, 1e-04, 1e-06),
  maxiter = 1000 * round((1.25)^{\text{length}}(idparsept)),changeloglikifnoconv = FALSE,
  optimmethod = "subplex",
 num_cycles = 1,
 methode = "analytical",
  verbose = FALSE
\mathcal{L}
```
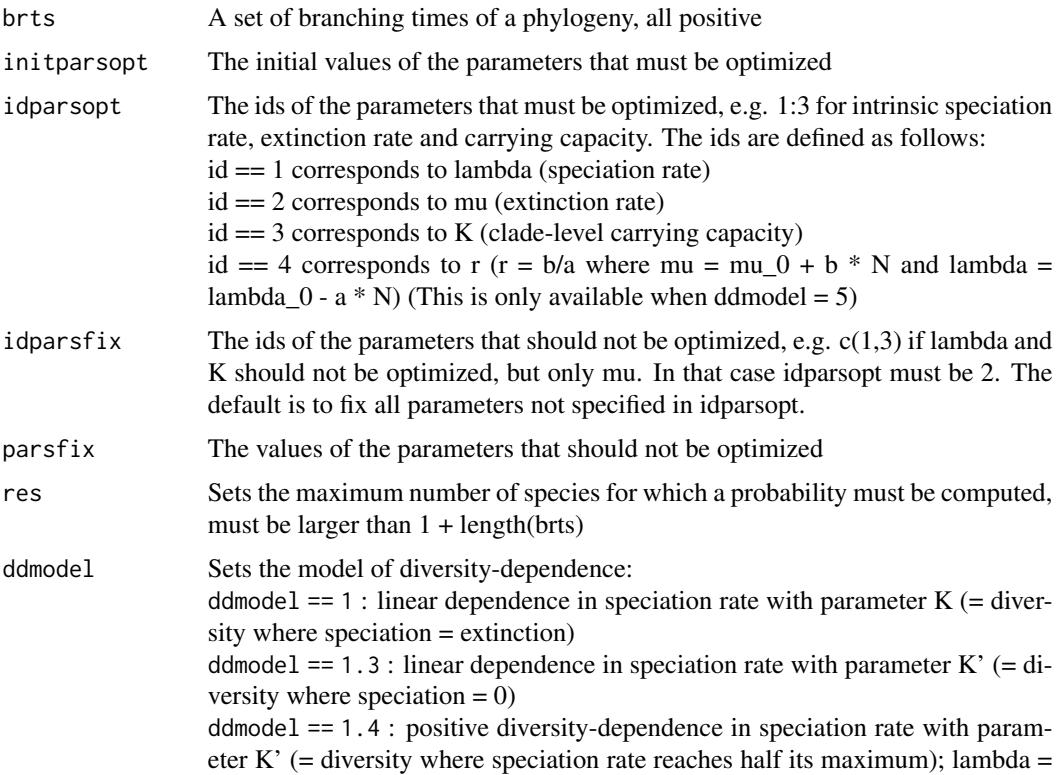

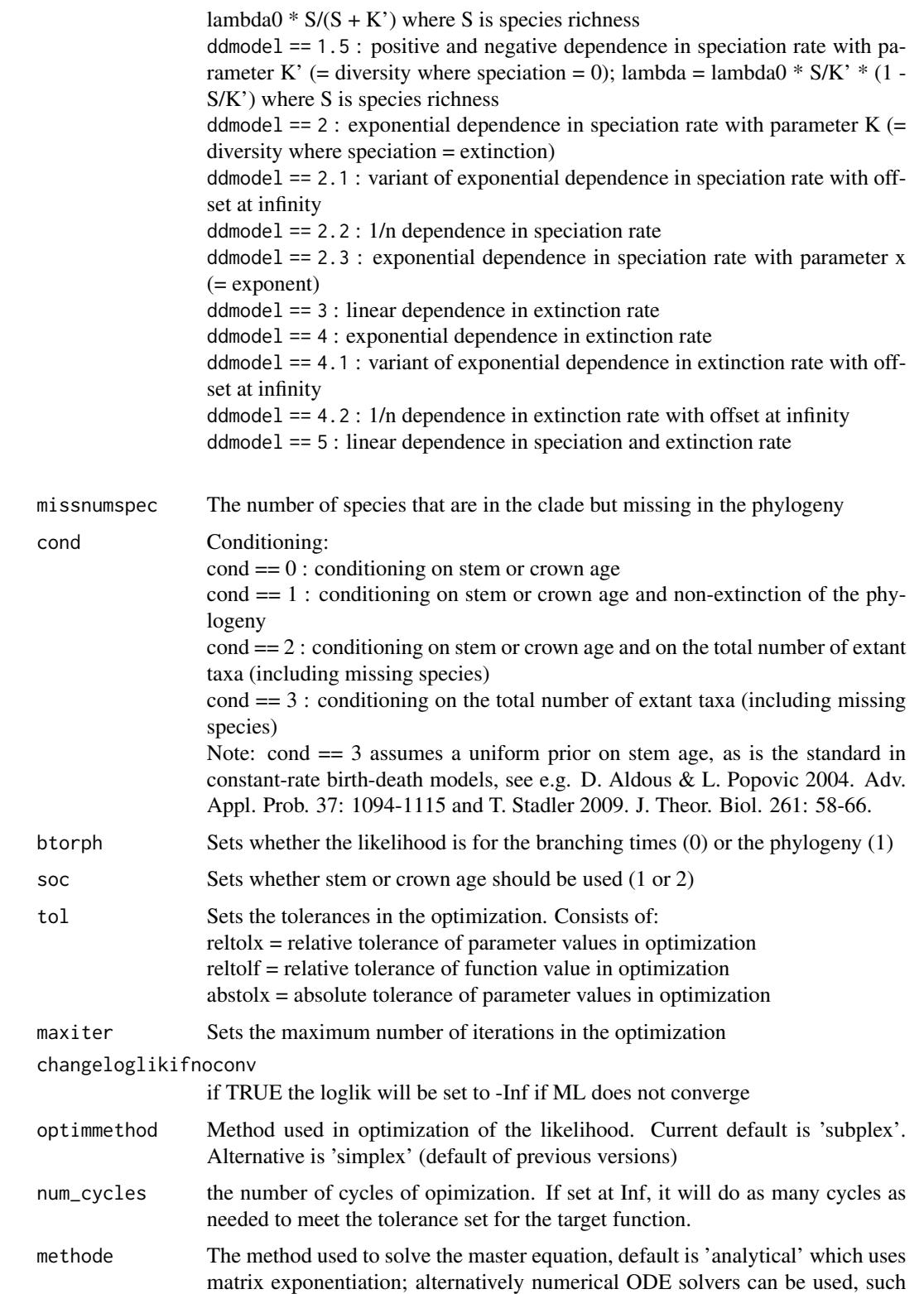

<span id="page-23-0"></span>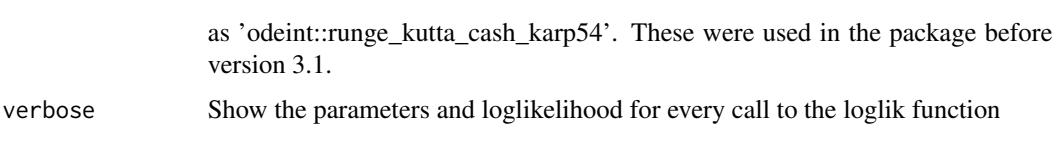

#### Details

The output is a dataframe containing estimated parameters and maximum loglikelihood. The computed loglikelihood contains the factor q! m!  $/(q + m)!$  where q is the number of species in the phylogeny and m is the number of missing species, as explained in the supplementary material to Etienne et al. 2012.

#### Value

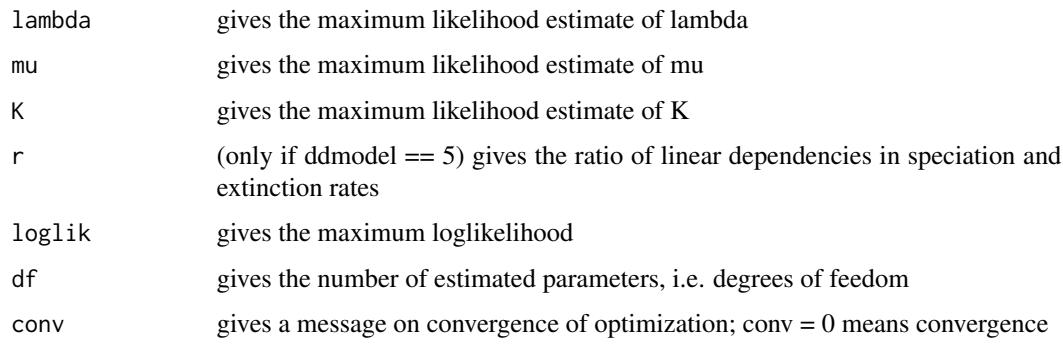

#### Author(s)

Rampal S. Etienne & Bart Haegeman

#### References

- Etienne, R.S. et al. 2012, Proc. Roy. Soc. B 279: 1300-1309, doi: 10.1098/rspb.2011.1439

- Etienne, R.S. & B. Haegeman 2012. Am. Nat. 180: E75-E89, doi: 10.1086/667574

#### See Also

[dd\\_loglik](#page-15-1), [dd\\_SR\\_ML](#page-36-1), [dd\\_KI\\_ML](#page-10-1),

#### Examples

```
cat("Estimating the intrinsic speciation rate lambda and the carrying capacity K")
cat("for a fixed extinction rate of 0.1, conditioning on clade survival and two missing species:")
brts = 1:5dd_ML(brts = brts,initparsopt = c(1.3078, 7.4188), idparsopt = c(1,3), parsfix = 0.1,
      cond = 1, missnumspec = 2, tol = c(1E-3, 1E-3, 1E-4), optimmethod = 'simplex')
```
<span id="page-24-1"></span><span id="page-24-0"></span>dd\_MS\_loglik *Loglikelihood for macro-evolutionary succession under diversitydependent diversification with the key innovation at time t = t\_d*

# Description

This function computes the loglikelihood of a diversity-dependent diversification model for a given set of branching times and parameter values where the diversity-dependent dynamics of an innovative subclade have different parameters from the dynamics of the main clade from time t\_d, but both are governed by the same carrying capacity and experience each other's diversity.

#### Usage

```
dd_MS_loglik(
 pars1,
 pars2,
 brtsM,
 brtsS,
 missnumspec,
  methode = "odeint::runge_kutta_cash_karp54"
)
```
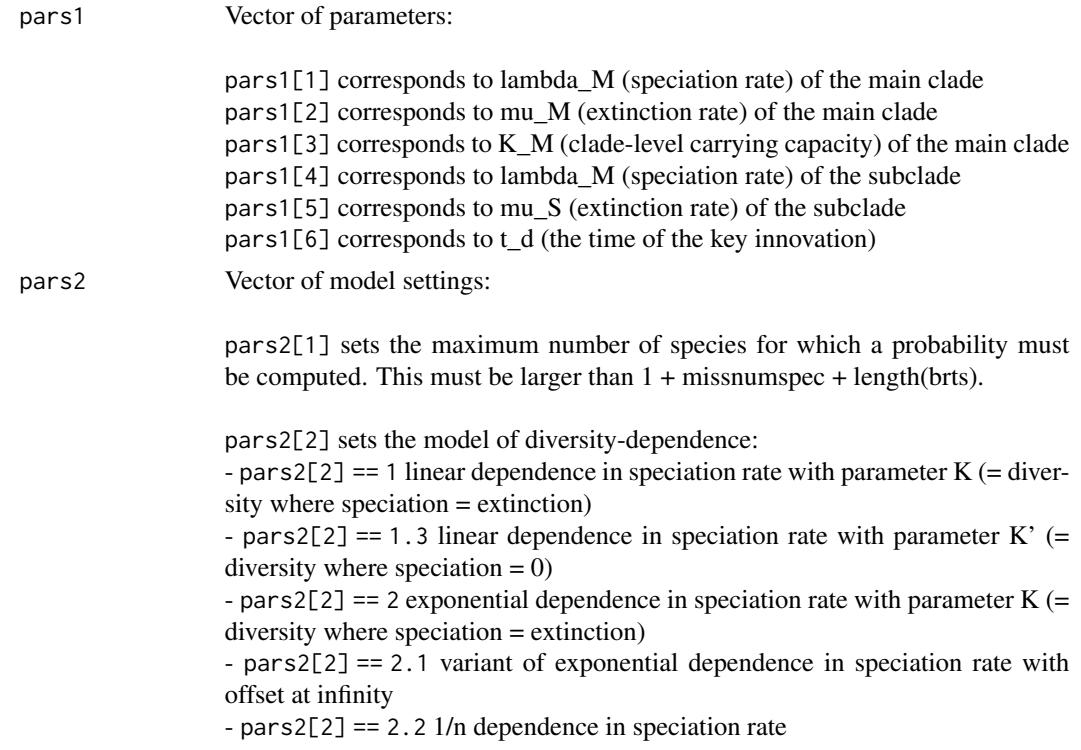

<span id="page-25-0"></span>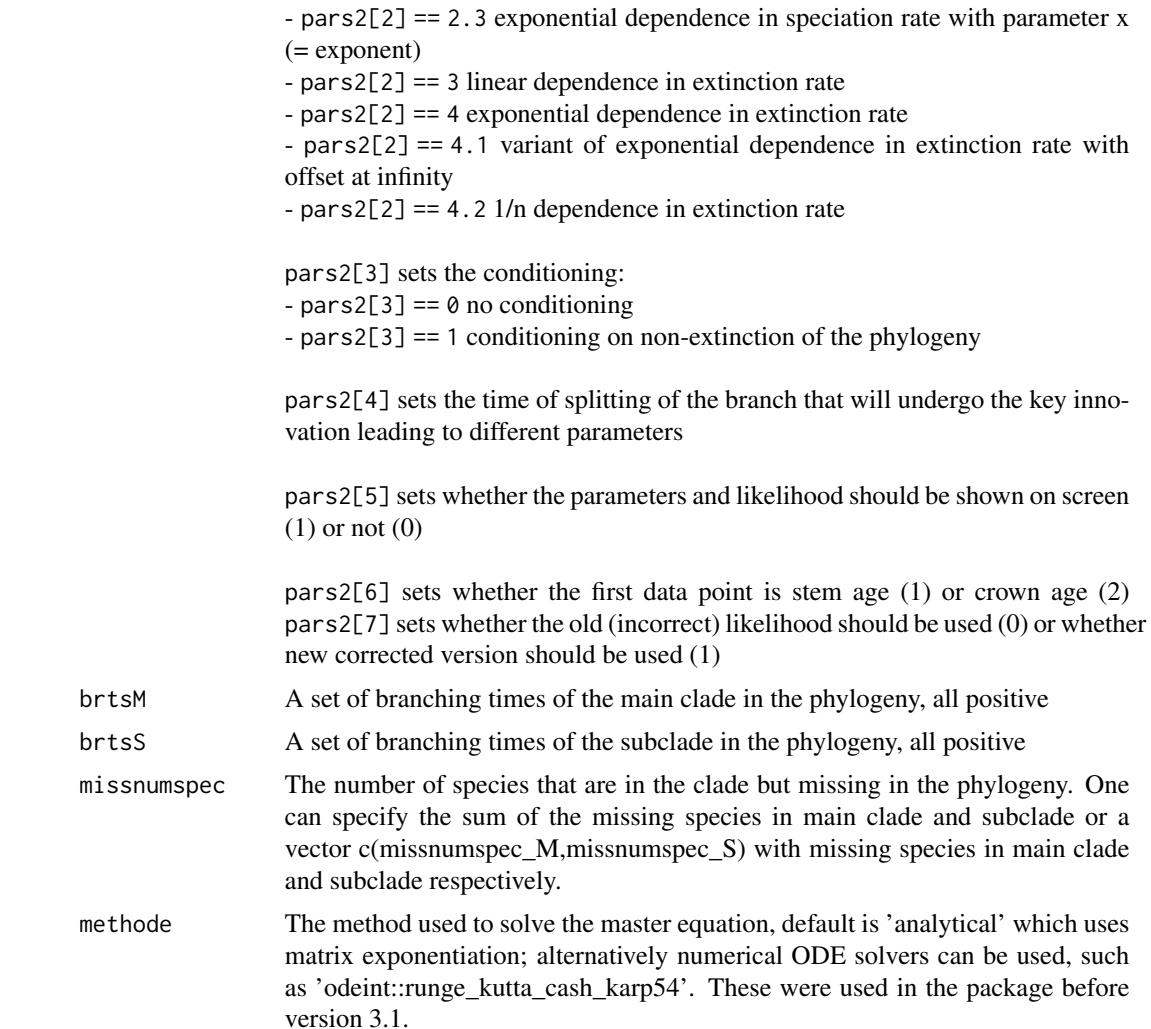

### Value

The loglikelihood

#### Author(s)

Rampal S. Etienne & Bart Haegeman

# References

- Etienne, R.S. et al. 2012, Proc. Roy. Soc. B 279: 1300-1309, doi: 10.1098/rspb.2011.1439

- Etienne, R.S. & B. Haegeman 2012. Am. Nat. 180: E75-E89, doi: 10.1086/667574

# See Also

[dd\\_MS\\_ML](#page-26-1), [dd\\_loglik](#page-15-1), [dd\\_KI\\_loglik](#page-7-1), [dd\\_SR\\_loglik](#page-34-1)

#### <span id="page-26-0"></span>dd\_MS\_ML 27

#### Examples

```
pars1 = c(0.2,0.1,40,1.0,0.1,9.8)
pars2 = c(200, 1, 0, 18.8, 1, 2)missnumspec = 0brtsM = c(25.2,24.6,24.0,22.5,21.7,20.4,19.9,19.7,18.8,17.1,15.8,11.8,9.7,8.9,5.7,5.2)
brtsS = c(9.6, 8.6, 7.4, 4.9, 2.5)dd_MS_loglik(pars1,pars2,brtsM,brtsS,missnumspec)
```
<span id="page-26-1"></span>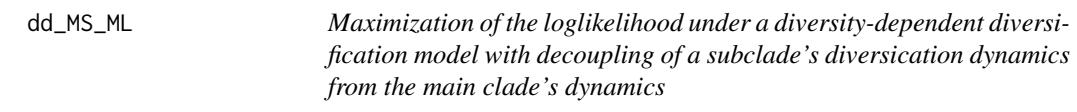

#### Description

This function computes the maximum likelihood estimates of the parameters of a diversity-dependent diversification model where the diversity-dependent dynamics of an innovative subclade have different parameters from the dynamics of the main clade from time t\_d, but both are governed by the same carrying capacity and experience each other's diversity. Required isa given set of phylogenetic branching times of main clade and subclade and the time of splitting of the lineage that will form the subclade. The function also outputs the corresponding loglikelihood that can be used in model comparisons.

#### Usage

```
dd_MS_ML(
 brtsM,
 brtsS,
  tsplit,
 initparsopt = c(0.5, 0.1, 2 * (1 + length(brtsM) + length(brtsS) + sum(missnumspec)),(tsplit + max(brtsS))/2),
  partsfix = NULL,idparsopt = c(1:3, 6),
  idparsfix = NULL,idparsnoshift = (1:6)[c(-idparsopt, (-1)^{(length(idparsi)x}) != 0) * idparsi)x],
  res = 10 * (1 + length(c(brtsM, brts)) + sum(missnumspec)),ddmodel = 1.3,
  missnumspec = 0,
  cond = \theta,
  soc = 2.
  tol = c(0.001, 1e-04, 1e-06),
  maxiter = 1000 * round((1.25)^{\text{length}(idparsept)}),changeloglikifnoconv = FALSE,
  optimmethod = "subplex",
  num_cycles = 1,
```

```
methode = "ode45",
 correction = FALSE,
 verbose = FALSE
\lambda
```
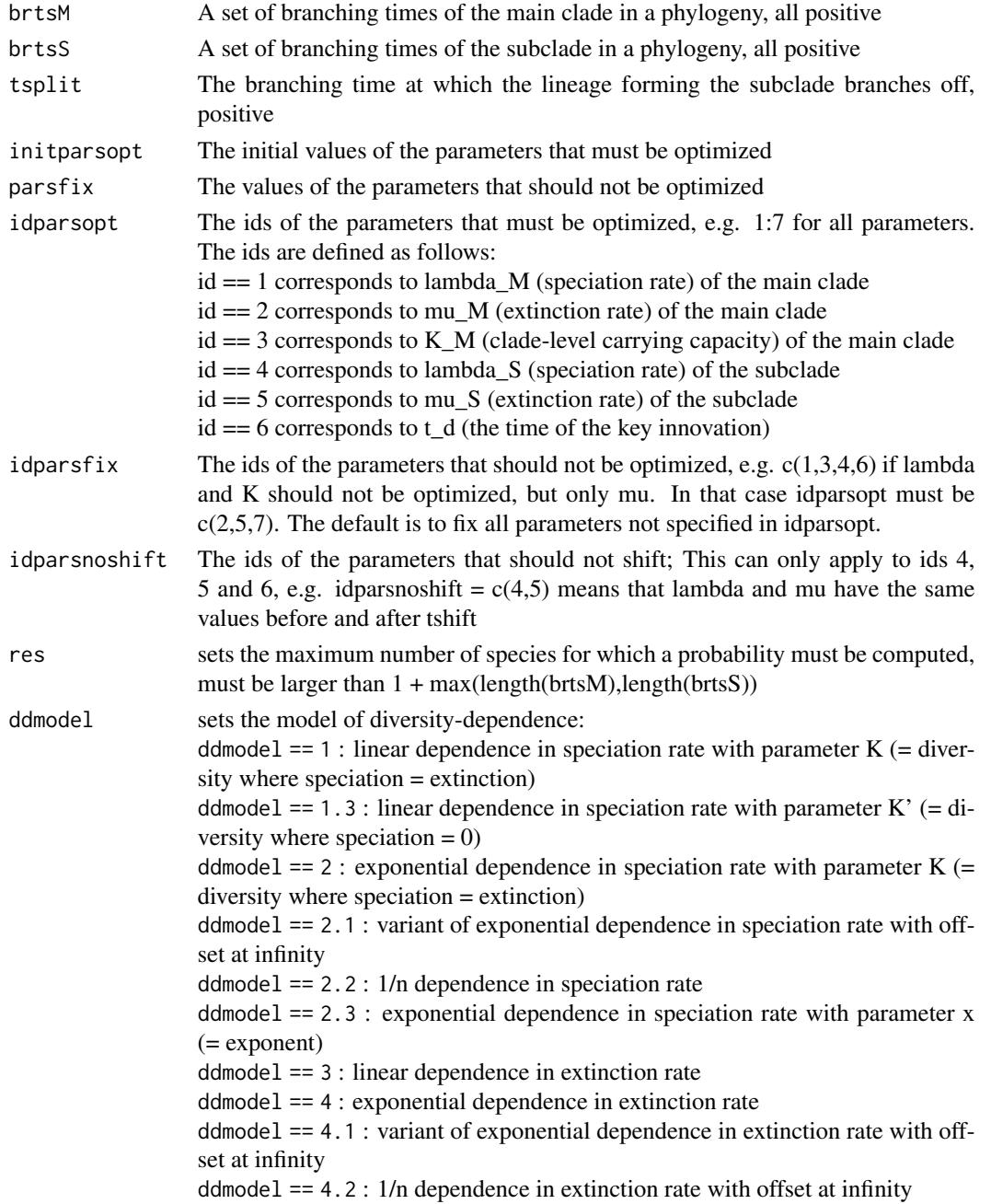

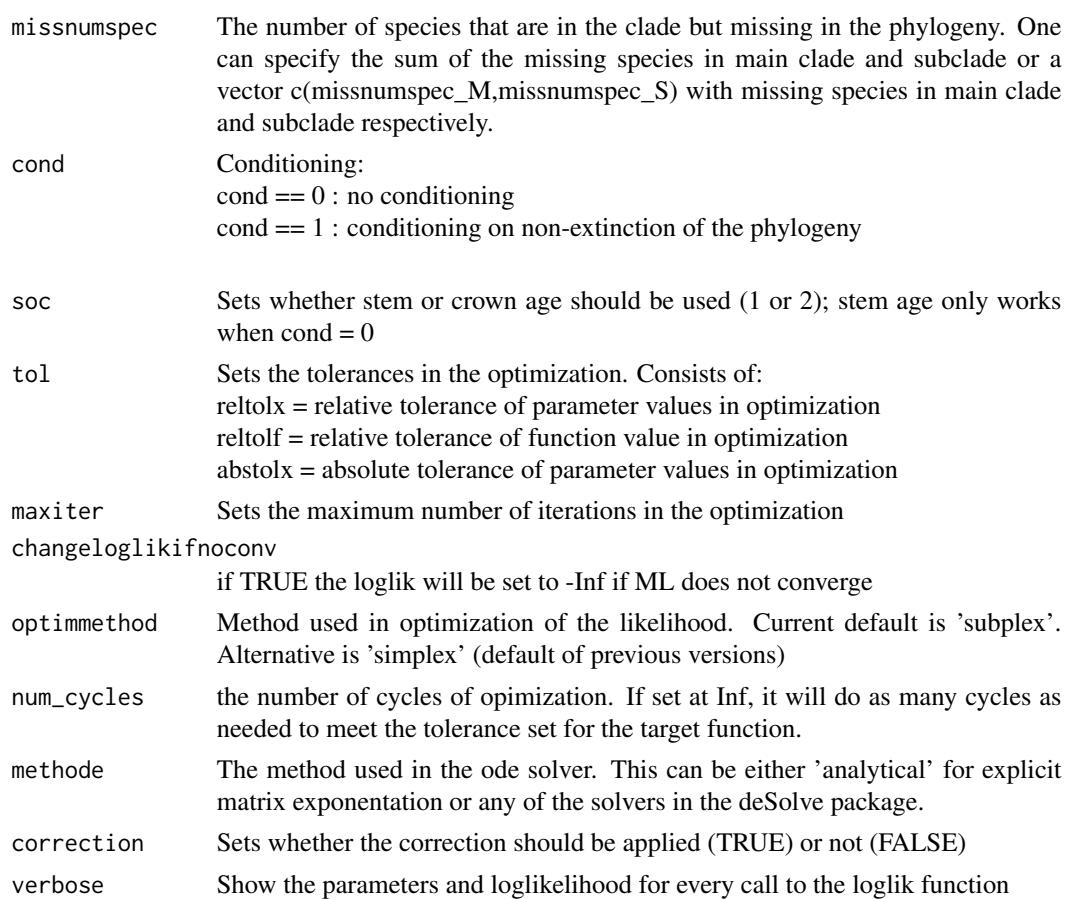

# Details

The output is a dataframe containing estimated parameters and maximum loglikelihood. The computed loglikelihood contains the factor q! m!/(q + m)! where q is the number of species in the phylogeny and m is the number of missing species, as explained in the supplementary material to Etienne et al. 2012.

### Value

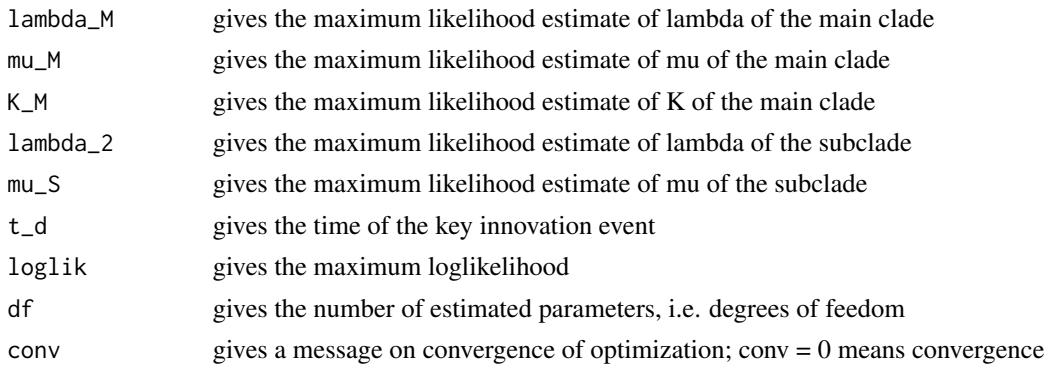

#### <span id="page-29-0"></span>Note

The optimization may get trapped in local optima. Try different starting values to search for the global optimum.

#### Author(s)

Rampal S. Etienne & Bart Haegeman

#### References

- Etienne, R.S. et al. 2012, Proc. Roy. Soc. B 279: 1300-1309, doi: 10.1098/rspb.2011.1439
- Etienne, R.S. & B. Haegeman 2012. Am. Nat. 180: E75-E89, doi: 10.1086/667574

#### See Also

[dd\\_MS\\_loglik](#page-24-1), [dd\\_ML](#page-20-1), [dd\\_KI\\_ML](#page-10-1), [dd\\_SR\\_ML](#page-36-1),

#### Examples

cat("This will estimate parameters for two sets of branching times brtsM, brtsS\n") cat("without conditioning.\n") cat("The tolerance of the optimization is set high so runtime is fast in this example.\n") cat("In real applications, use the default or more stringent settins for tol.\n")  $brtsM = 4:10$  $brtsS = seq(0.1, 3.5, 0.7)$  $tsplit = 5$  $dd$ <sub>MS</sub> $ML(b$ rtsM = brtsM, brtsS = brtsS, tsplit = tsplit, idparsopt =  $c(1:3,6)$ ,  $initparsopt = c(0.885, 2e-14, 10, 4.001), idparstix = NULL, parsfix = NULL,$ idparsnoshift =  $c(4,5)$ , cond = 0, tol =  $c(3E-1, 3E-1, 3E-1)$ )

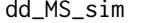

Function to simulate the macro-evolutionary succession process as*suming diversity-dependent diversification*

#### Description

Simulating a diversity-dependent diversification process where at a given time a new clade emerges with different inherent speciation rate and extinction rate

#### Usage

 $dd$  $MS\_sim(pars, age, dd$ model = 1.3)

# dd\_MS\_sim 31

### Arguments

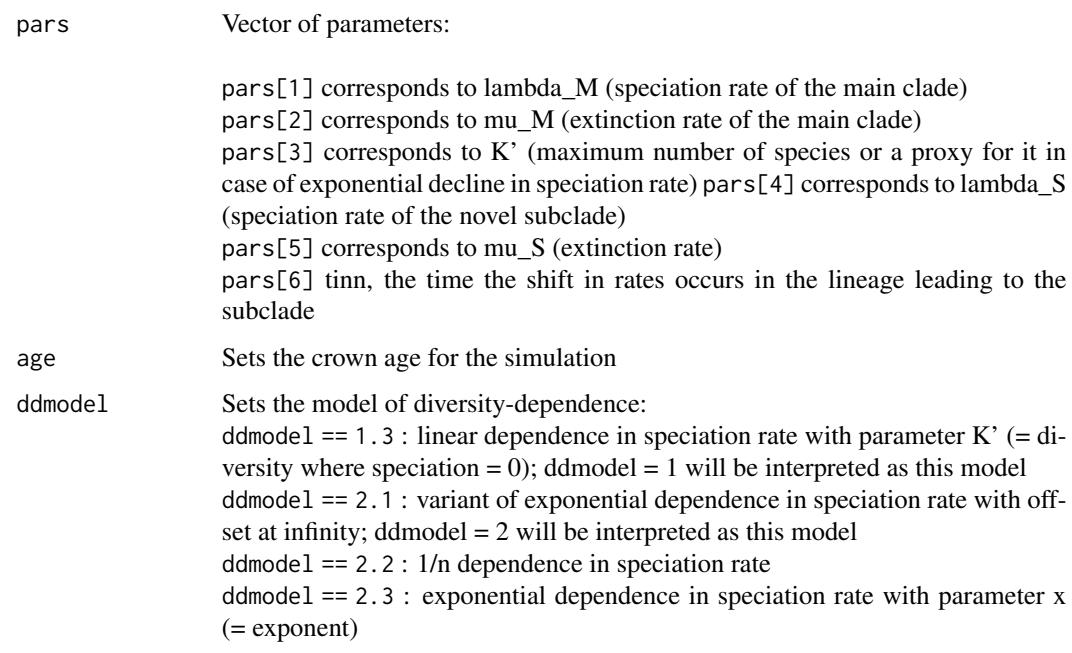

# Value

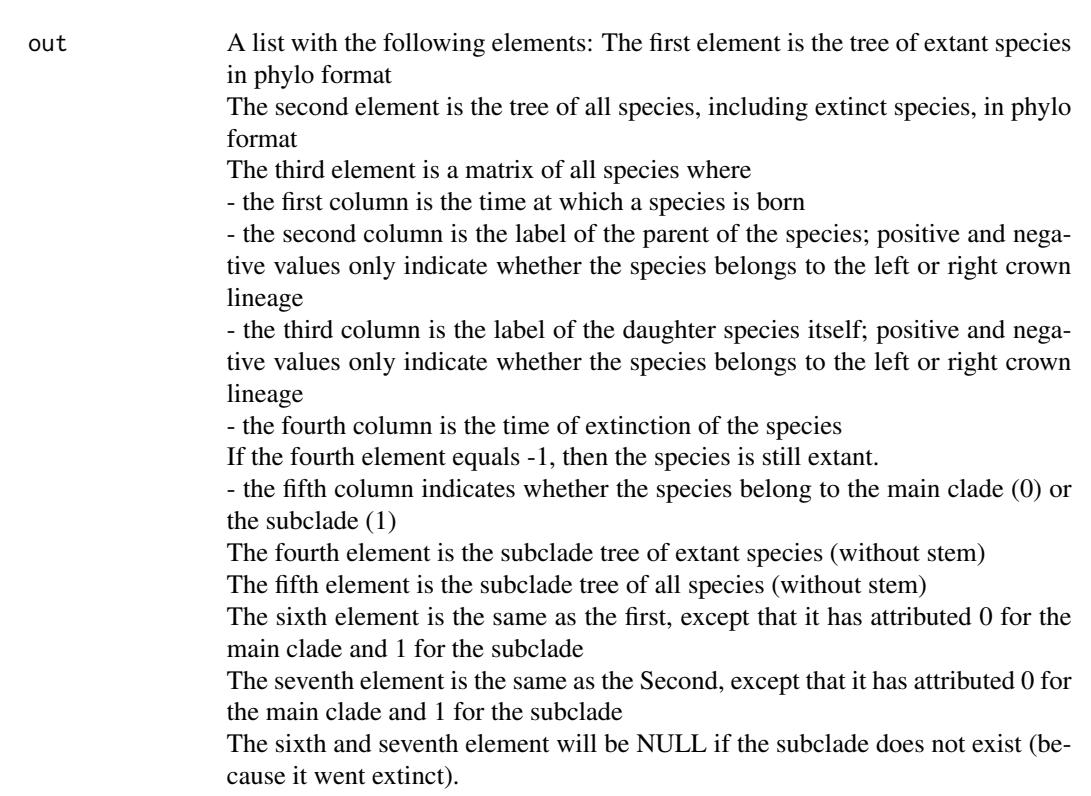

#### <span id="page-31-0"></span>Author(s)

Rampal S. Etienne

#### References

- Etienne, R.S. et al. 2012, Proc. Roy. Soc. B 279: 1300-1309, doi: 10.1098/rspb.2011.1439 - Etienne, R.S. & B. Haegeman 2012. Am. Nat. 180: E75-E89, doi: 10.1086/667574

#### Examples

```
dd_MS_sim(c(0.2,0.1,20,0.1,0.05,4),10)
```
dd\_multiple\_KI\_loglik *Loglikelihood for diversity-dependent diversification models with multiple decoupling (rate shift) events*

#### Description

This function computes loglikelihood of a diversity-dependent diversification model for a given set of branching times and parameter values where the diversity-dependent dynamics of subclades decouple from the dynamics of main clades, potentially accompanied by a shift in parameters.

#### Usage

```
dd_multiple_KI_loglik(
 pars1_list,
 pars2,
  brts_k_list,
 missnumspec_list,
  reltol = 1e-14,abstol = 1e-16,
  methode = "odeint::runge_kutta_cash_karp54"
)
```
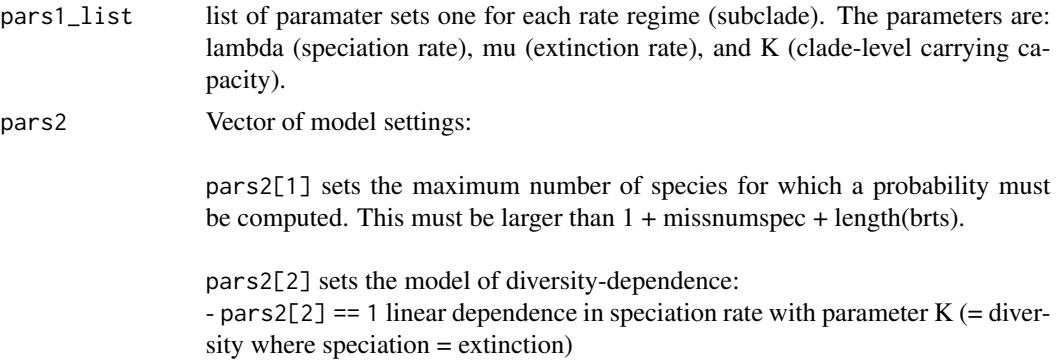

- pars2[2] == 1.3 linear dependence in speciation rate with parameter  $K'$  (= diversity where speciation  $= 0$ )

- pars2[2] == 2 exponential dependence in speciation rate with parameter  $K$  (= diversity where speciation = extinction)

- pars2[2] == 2.1 variant of exponential dependence in speciation rate with offset at infinity

 $-pars2[2] == 2.21/n$  dependence in speciation rate

- pars2[2] == 2.3 exponential dependence in speciation rate with parameter x (= exponent)

- pars2[2] == 3 linear dependence in extinction rate

- pars2[2] == 4 exponential dependence in extinction rate

- pars2[2] == 4.1 variant of exponential dependence in extinction rate with offset at infinity

 $-pars2[2] == 4.2 1/n dependence in extinction rate$ 

pars2[3] sets the conditioning:

 $-pars2[3] == 0$  no conditioning (or just crown age)

- pars2[3] == 1 conditioning on non-extinction of the phylogeny

- pars2[3] == 2 conditioning on number of species and crown age; not yet implemented

- pars2[3] == 3 conditioning on number of species only; not yet implemented

- pars2[3] == 4 conditioning on survival of the subclade

- pars2[3] == 5 conditioning on survival of all subclades and of both crown lineages in the main clade. This assumes that subclades that have already shifted do not undergo another shift, i.e. shifts only occur in the main clade.

pars2[4] Obsolete.

pars2[5] sets whether the parameters and likelihood should be shown on screen (1) or not (0)

pars2[6] sets whether the first data point is stem age (1) or crown age (2)

pars2[7] sets whether the old (incorrect) likelihood should be used (0), or whether the new corrected likelihood should be used (1).

brts\_k\_list list of matrices, one for each rate regime (subclade). Each matrix has in the first row the branching times including the shift/decoupling time and the present time (0) in negative time (i.e. 10 mya =  $-10$ ). In the second row it has the number of lineages, i.e. starting at 2 for a phylogeny with a crown and increasing by one at each branching time and decreasing by one at each decoupling/shift time. The last element is the same as the second last.

missnumspec\_list

list containing the number of missing species for each clade. If only a single number m of missing species is known for the entire phylogeny, then each element of the list should be 0:m. One can also create this from m using the function create missnumspec list

- reltol relative tolerance in integration of the ODE system, default at 1e-14
- abstol tolerance tolerance in integration of the ODE system, default at 1e-16

<span id="page-33-0"></span>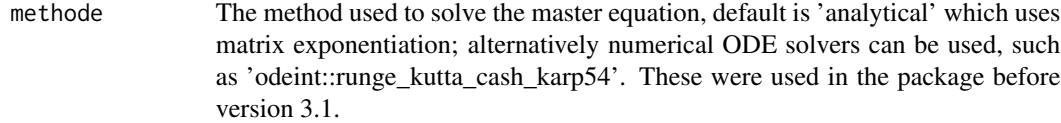

dd\_sim *Function to simulate the diversity-dependent diversification process*

# Description

Simulating the diversity-dependent diversification process

# Usage

dd\_sim(pars, age, ddmodel = 1)

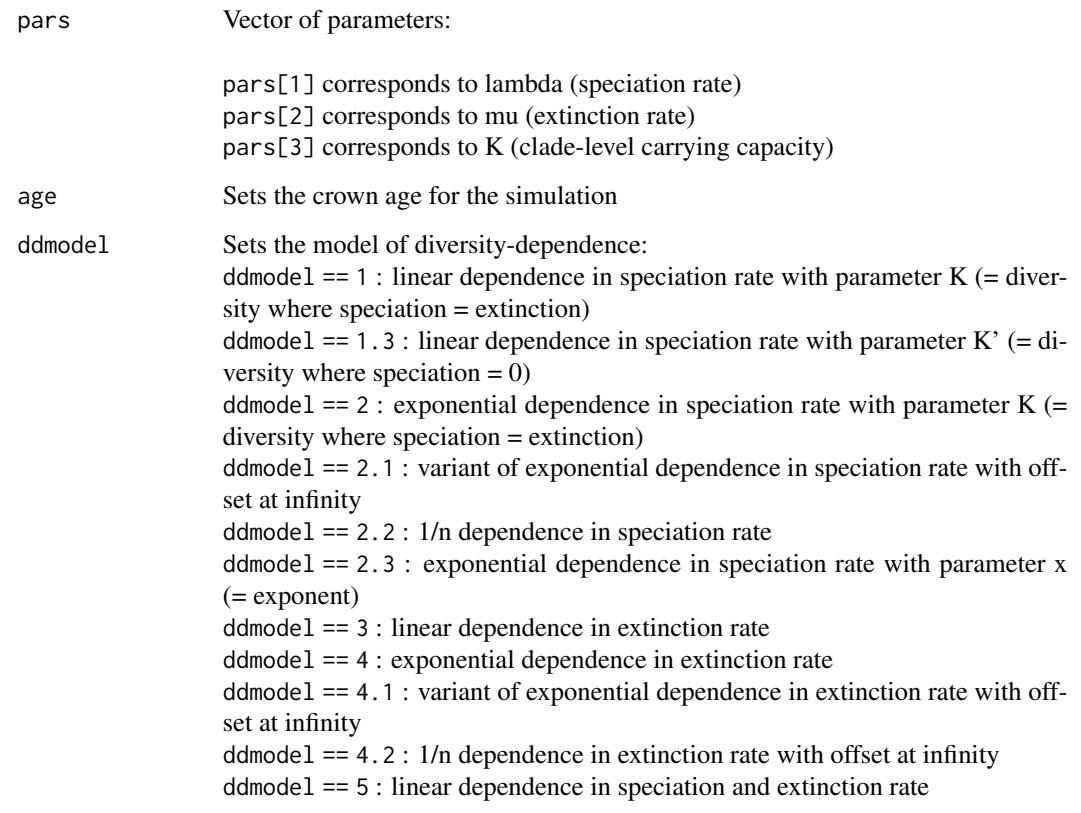

<span id="page-34-0"></span>Value

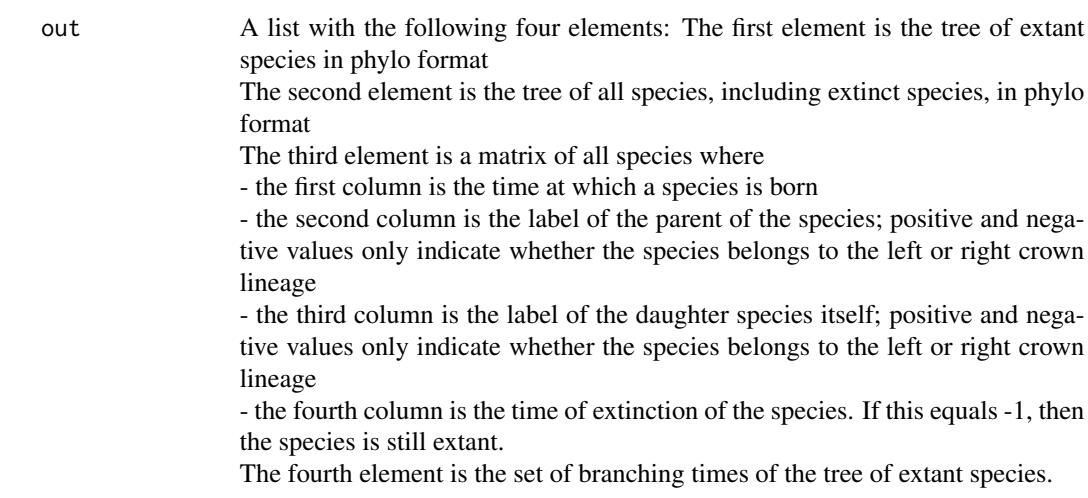

#### Author(s)

Rampal S. Etienne

#### References

- Etienne, R.S. et al. 2012, Proc. Roy. Soc. B 279: 1300-1309, doi: 10.1098/rspb.2011.1439

- Etienne, R.S. & B. Haegeman 2012. Am. Nat. 180: E75-E89, doi: 10.1086/667574

#### Examples

dd\_sim(c(0.2,0.1,20),10)

<span id="page-34-1"></span>dd\_SR\_loglik *Loglikelihood for diversity-dependent diversification models with a shift in the parameters at time t = tshift*

#### Description

This function computes loglikelihood of a diversity-dependent diversification model for a given set of branching times and parameter values where the parameters are allowed to shift at time t = tshift

#### Usage

dd\_SR\_loglik(pars1, pars2, brts, missnumspec, methode = "analytical")

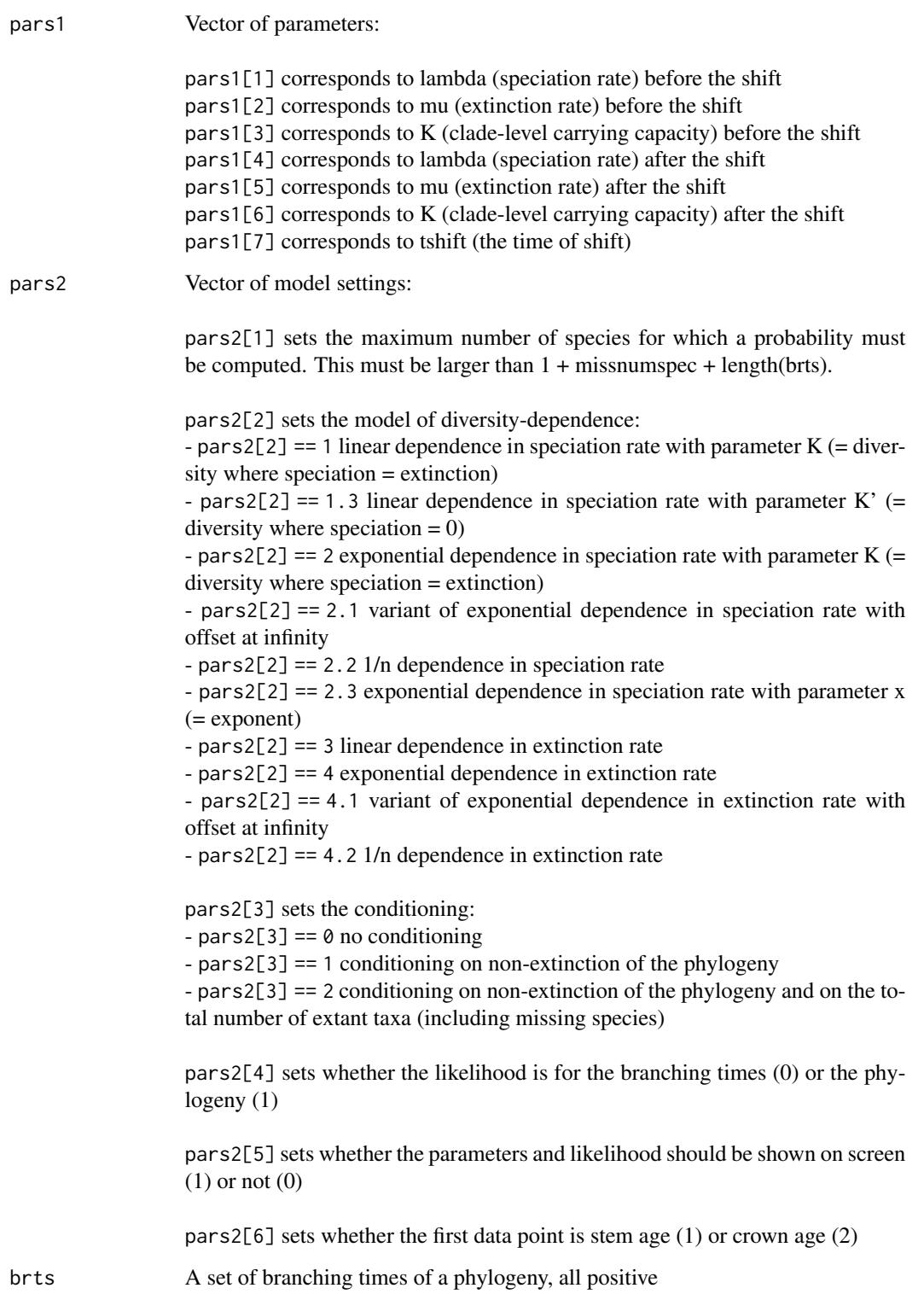

<span id="page-36-0"></span>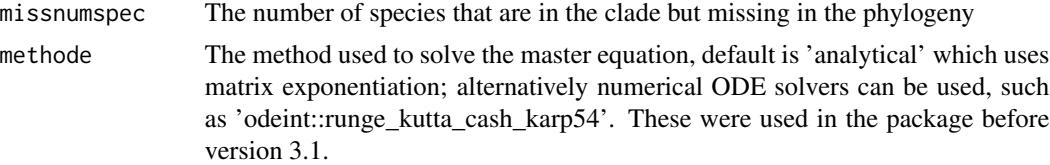

#### Value

The loglikelihood

#### Author(s)

Rampal S. Etienne & Bart Haegeman

#### References

- Etienne, R.S. et al. 2012, Proc. Roy. Soc. B 279: 1300-1309, doi: 10.1098/rspb.2011.1439

- Etienne, R.S. & B. Haegeman 2012. Am. Nat. 180: E75-E89, doi: 10.1086/667574

#### See Also

[dd\\_SR\\_ML](#page-36-1), [dd\\_loglik](#page-15-1), [dd\\_KI\\_loglik](#page-7-1)

#### Examples

```
dd_SR_loglik(pars1 = c(0.2, 0.1, 50, 0.2, 0.1, 70, 5), pars2 = c(100, 1, 1, 1, 0, 2),
   brts = 1:10, missnumspec = 0)
```
<span id="page-36-1"></span>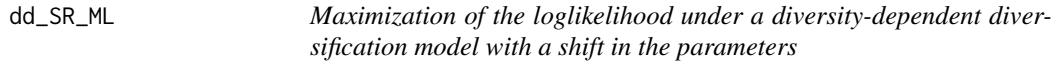

#### Description

This function computes the maximum likelihood estimates of the parameters of a diversity-dependent diversification model with shifting parameters at time  $t =$  tshift for a given set of phylogenetic branching times. It also outputs the corresponding loglikelihood that can be used in model comparisons.

#### Usage

```
dd_SR_ML(
 brts,
 initparsopt = c(0.5, 0.1, 2*(1 + length(brts) + missing message), 2*(1 + length(brts))+ missnumspec), max(brts)/2),
 partsfix = NULL,idparsept = c(1:3, 6:7),
  idparsfix = NULL,
```

```
idparsnoshift = (1:7)[c(-idparsept, (-1)^{(length(idparsefix) != 0) * idparsefix)],res = 10 * (1 + length(brts) + missing.ddmodel = 1,
 missnumspec = 0,
 cond = 1,
 btorph = 1,
 soc = 2,
 allbp = FALSE,
  tol = c(0.001, 1e-04, 1e-06),maxiter = 1000 * round((1.25)^{\text{length}}(idparsept)),changeloglikifnoconv = FALSE,
 optimmethod = "subplex",
 num_cycles = 1,
 methode = "analytical",
 verbose = FALSE
\mathcal{L}
```
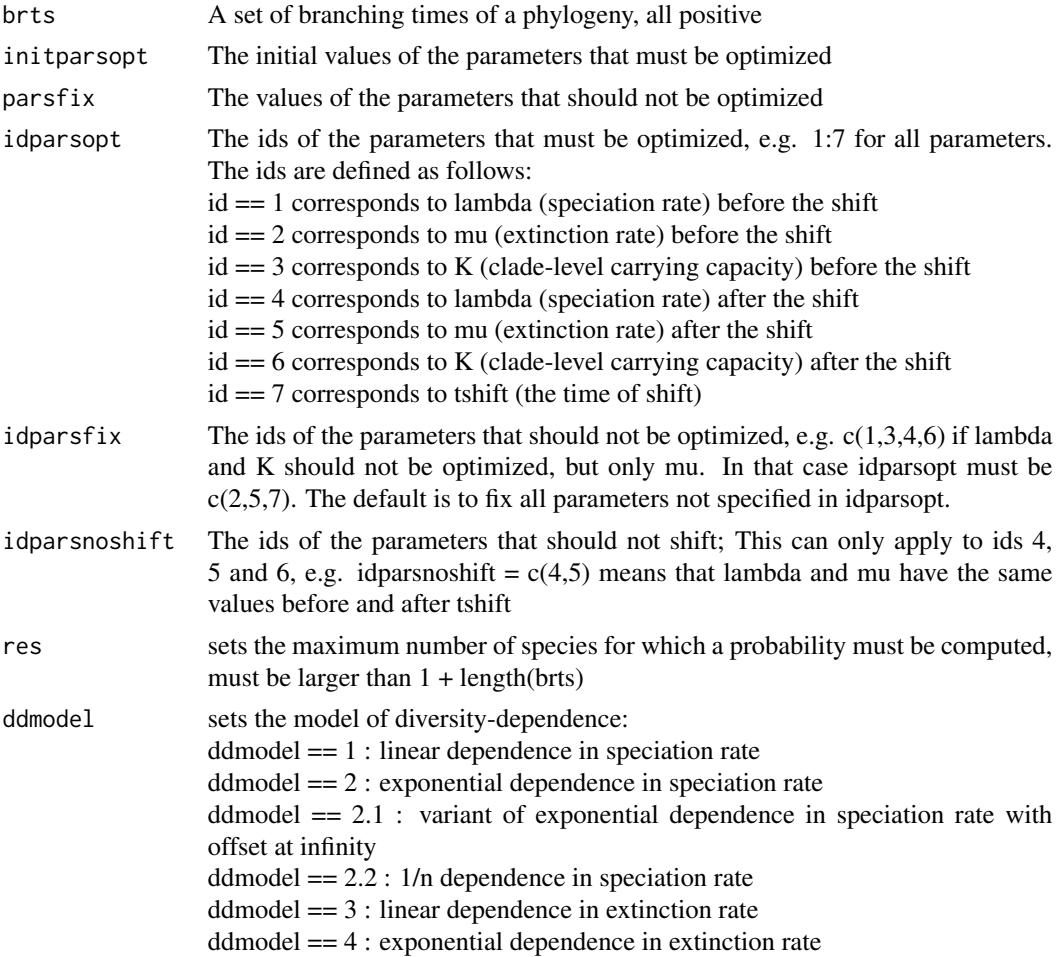

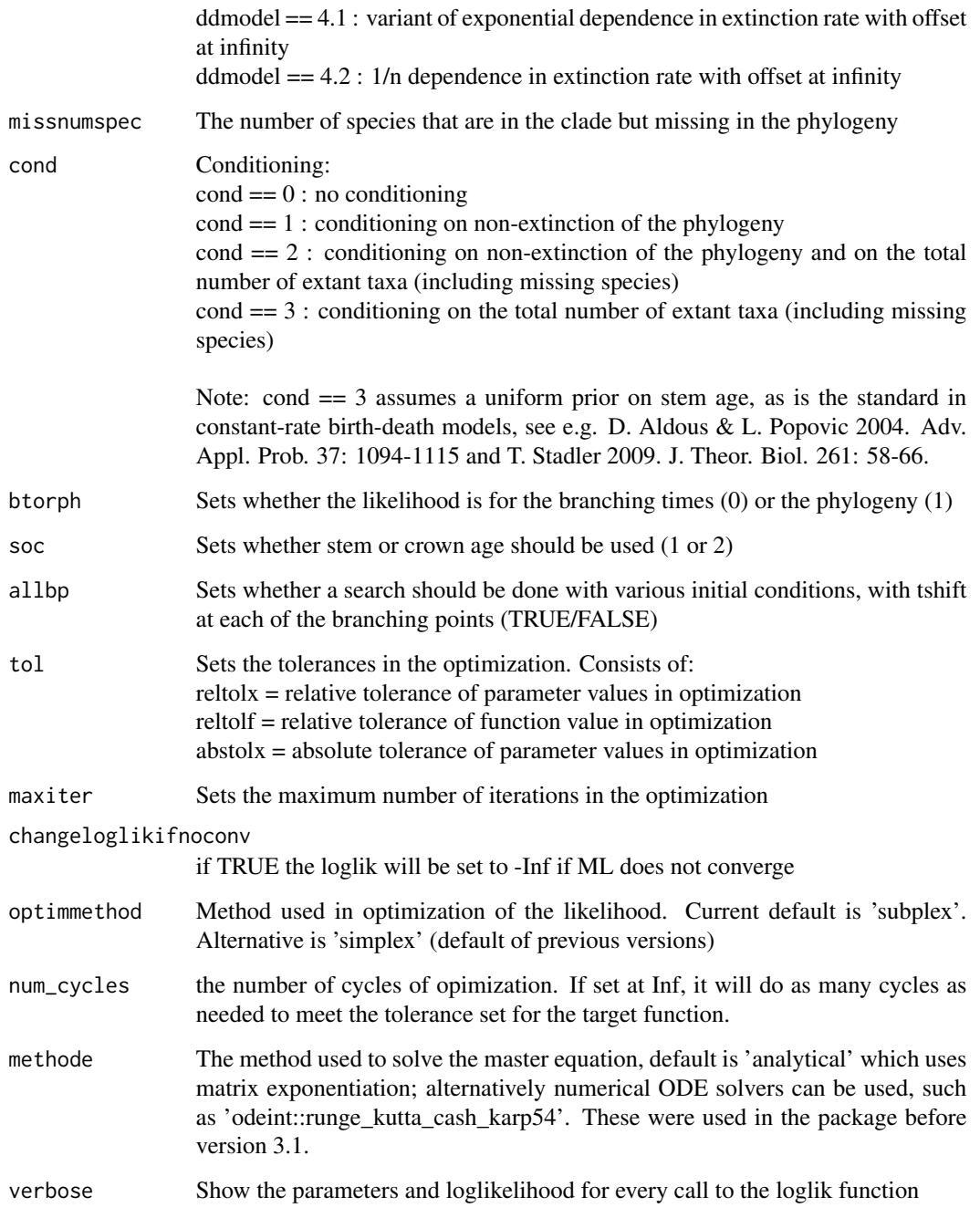

### Details

The output is a dataframe containing estimated parameters and maximum loglikelihood. The computed loglikelihood contains the factor q!  $m!/(q + m)!$  where q is the number of species in the phylogeny and m is the number of missing species, as explained in the supplementary material to Etienne et al. 2012.

#### <span id="page-39-0"></span>Value

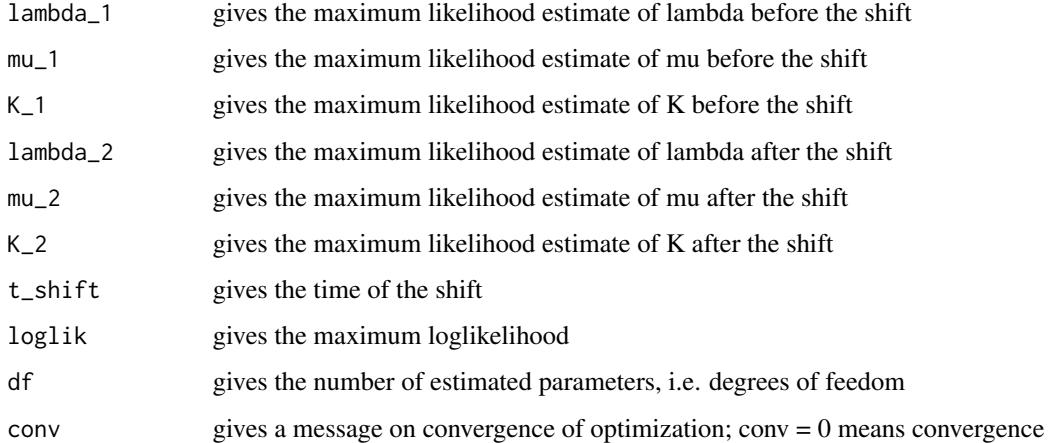

#### Note

The optimization may get trapped in local optima. Try different starting values to search for the global optimum.

#### Author(s)

Rampal S. Etienne & Bart Haegeman

#### References

- Etienne, R.S. et al. 2012, Proc. Roy. Soc. B 279: 1300-1309, doi: 10.1098/rspb.2011.1439
- Etienne, R.S. & B. Haegeman 2012. Am. Nat. 180: E75-E89, doi: 10.1086/667574

#### See Also

[dd\\_SR\\_loglik](#page-34-1), [dd\\_ML](#page-20-1), [dd\\_KI\\_ML](#page-10-1),

#### Examples

```
cat("This will estimate parameters for a sets of branching times brts without conditioning.\n")
cat("The tolerance of the optimization is set ridiculously high to make runtime fast.\n")
cat("In real applications, use the default or more stringent settings for tol.\n")
brts = 1:10dd_SR_ML(brts = brts, initparsopt = c(0.4581, 1E-6, 17.69, 11.09, 8.9999), idparsopt = c(1:3,6,7),
         idparsfix = NULL, parsfix = NULL, idparsnoshift = c(4,5), cond = 0,
         tol = c(1E-1, 1E-1, 1E-1), optimmethod = 'simplex'
\overline{\phantom{a}}
```
<span id="page-40-0"></span>dd\_SR\_sim *Function to simulate the diversity-dependent diversification process with a shift in one or more of the parameters*

# Description

Simulating the diversity-dependent diversification process with a parameter shift at a certain time

#### Usage

dd\_SR\_sim(pars, age, ddmodel = 1)

#### Arguments

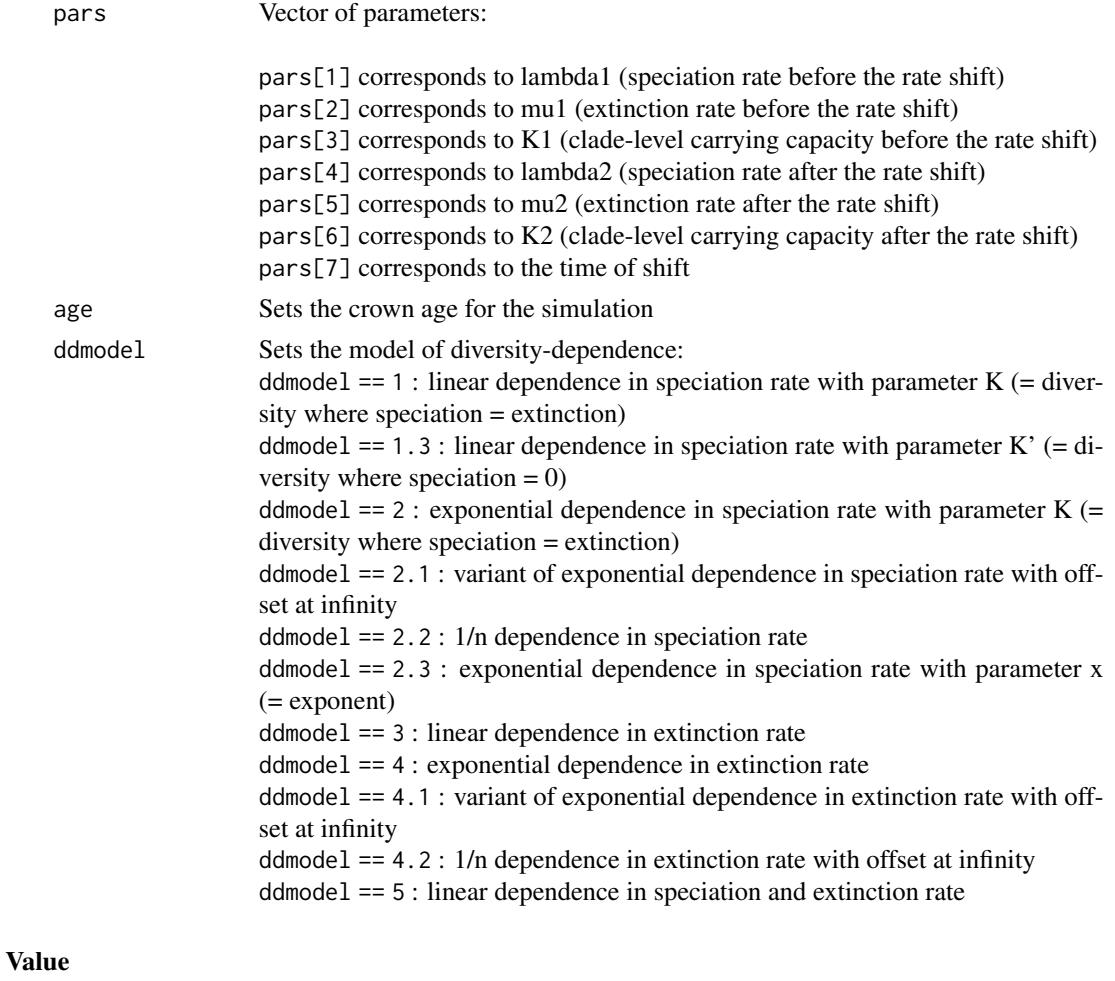

out A list with the following four elements: The first element is the tree of extant species in phylo format

<span id="page-41-0"></span>The second element is the tree of all species, including extinct species, in phylo format

The third element is a matrix of all species where

- the first column is the time at which a species is born

- the second column is the label of the parent of the species; positive and negative values only indicate whether the species belongs to the left or right crown lineage

- the third column is the label of the daughter species itself; positive and negative values only indicate whether the species belongs to the left or right crown lineage

- the fourth column is the time of extinction of the species If this equals -1, then the species is still extant.

The fourth element is the set of branching times of the tree of extant species.

#### Author(s)

Rampal S. Etienne

#### References

- Etienne, R.S. et al. 2012, Proc. Roy. Soc. B 279: 1300-1309, doi: 10.1098/rspb.2011.1439

- Etienne, R.S. & B. Haegeman 2012. Am. Nat. 180: E75-E89, doi: 10.1086/667574

#### Examples

dd\_SR\_sim(c(0.2,0.1,20,0.2,0.1,40,5),10)

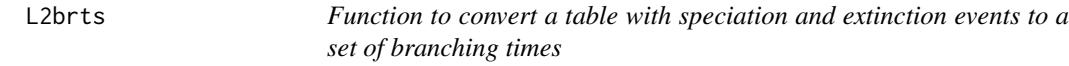

#### Description

Converting a table with speciation and extinction events to a set of branching times

#### Usage

```
L2brts(L, dropextinct = T)
```
#### Arguments

L Matrix of events as produced by dd\_sim:

- the first column is the time at which a species is born in Mya

- the second column is the label of the parent of the species; positive and nega-

tive values indicate whether the species belongs to the left or right crown lineage

- the third column is the label of the daughter species itself; positive and negative

#### <span id="page-42-0"></span>L2phylo 43

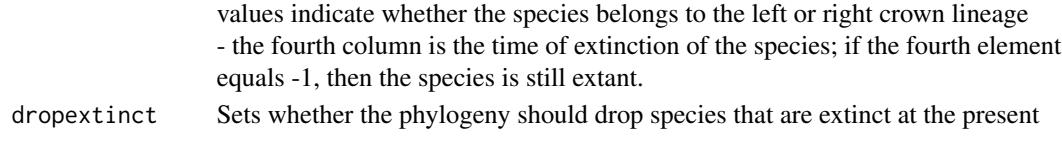

#### Value

brts A set of branching times

#### Author(s)

Rampal S. Etienne

#### References

- Etienne, R.S. et al. 2012, Proc. Roy. Soc. B 279: 1300-1309, doi: 10.1098/rspb.2011.1439

- Etienne, R.S. & B. Haegeman 2012. Am. Nat. 180: E75-E89, doi: 10.1086/667574

# Examples

 $sim = dd_sim(c(0.2, 0.1, 20), 10)$ phy = L2brts(sim\$L) plot(phy)

L2phylo *Function to convert a table with speciation and extinction events to a phylogeny*

#### Description

Converting a table with speciation and extinction events to a phylogeny

#### Usage

 $L2phylo(L, dropextinct = T)$ 

#### Arguments

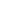

L Matrix of events as produced by dd\_sim:

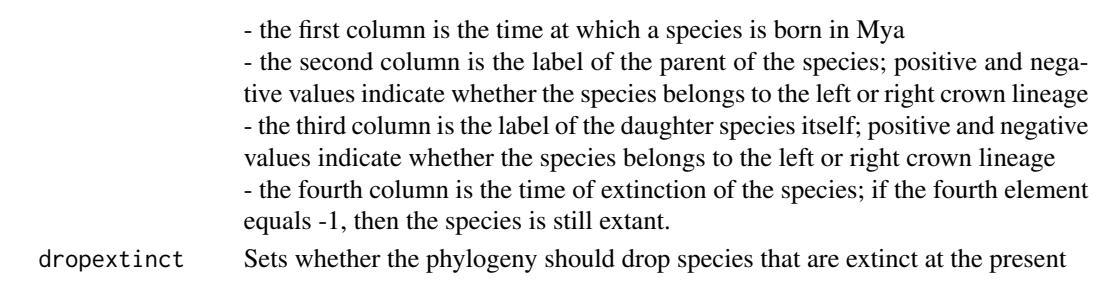

#### <span id="page-43-0"></span>Value

phy A phylogeny of the phylo type

#### Author(s)

Rampal S. Etienne

# References

- Etienne, R.S. et al. 2012, Proc. Roy. Soc. B 279: 1300-1309, doi: 10.1098/rspb.2011.1439 - Etienne, R.S. & B. Haegeman 2012. Am. Nat. 180: E75-E89, doi: 10.1086/667574

#### Examples

 $sim = dd_sim(c(0.2, 0.1, 20), 10)$ phy = L2phylo(sim\$L) plot(phy)

optimizer *Carries out optimization (finding a minimum)*

#### Description

A wrapper to use several optimization routines, currently only 'simplex' (a method adopted from Matlab, or 'subplex', from the R package subplex). The function is called from several packages by the same author.

#### Usage

```
optimizer(
  optimmethod = "simplex",
  optimpars = c(1e-04, 1e-04, 1e-06, 1000),
  num_cycles = 1,
  fun,
  trparsopt,
  jitter = 0,
  ...
)
```
#### Arguments

optimmethod The method to use for optimization, either 'simplex' or 'subplex' optimpars Parameters of the optimization: relative tolerance in function arguments, rela-

#### <span id="page-44-0"></span>phylo2L 45

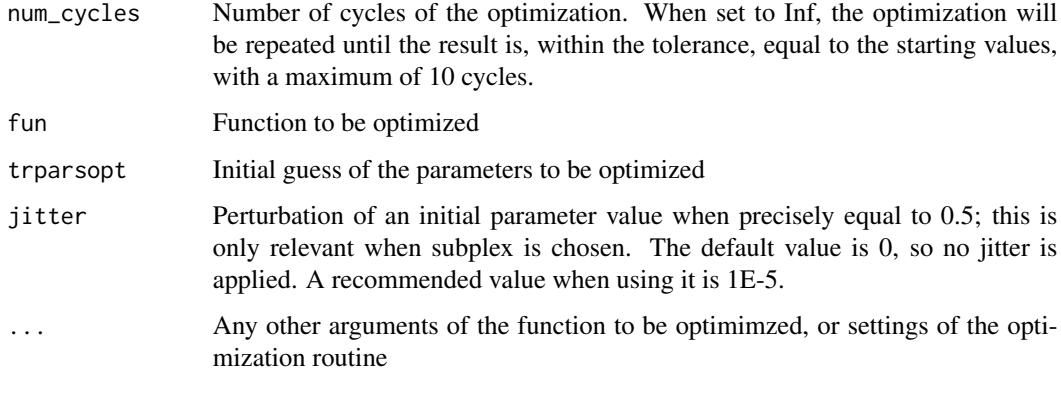

# Value

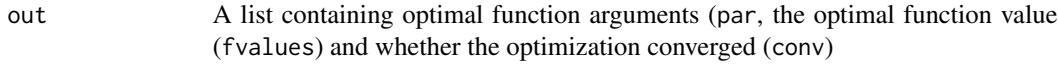

#### Author(s)

.

Rampal S. Etienne

# Examples

cat("No examples")

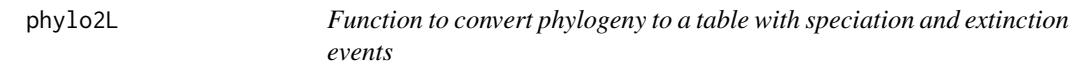

# Description

Converting a phylogeny to a table with speciation and extinction events

# Usage

```
phylo2L(phy)
```
# Arguments

phy A phylogeny of the phylo type

#### <span id="page-45-0"></span>Value

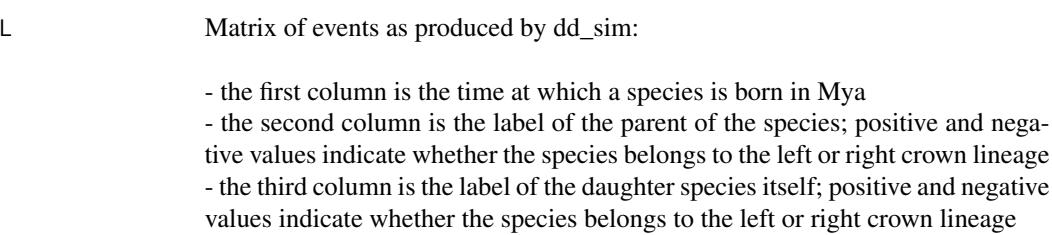

- the fourth column is the time of extinction of the species; if the fourth element equals -1, then the species is still extant.

#### Author(s)

Liang Xu

#### References

- Etienne, R.S. et al. 2012, Proc. Roy. Soc. B 279: 1300-1309, doi: 10.1098/rspb.2011.1439

- Etienne, R.S. & B. Haegeman 2012. Am. Nat. 180: E75-E89, doi: 10.1086/667574

#### Examples

```
sim = dd_sim(c(0.2, 0.1, 20), 10)phy = sim$tas
L = phylo2L(phy)phy2 = L2phylo(L, dropextinct = FALSE)
graphics::par(mfrow = c(1,3))graphics::plot(phy)
graphics::plot(phy2)
graphics::plot(L2phylo(sim$L, dropextinct = FALSE))
```
rng\_respecting\_sample *Sampling in which zero probabilities are removed*

#### Description

Sampling in which zero probabilities are removed

#### Usage

rng\_respecting\_sample(x, size, replace, prob)

#### <span id="page-46-0"></span>Arguments

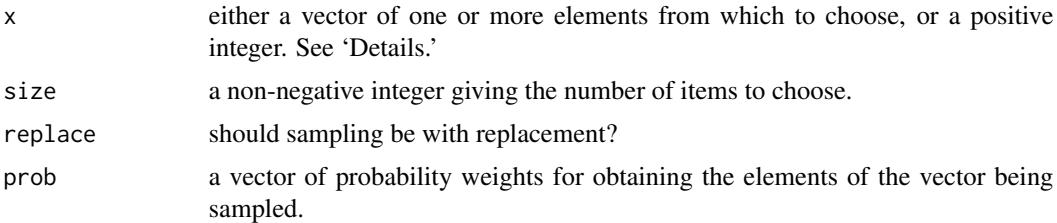

#### Value

a vector of length size with elements drawn from either x or from the integers 1:x.

#### Note

thanks to Pedro Neves for finding this feature in base::sample

#### Author(s)

Richel J.C. Bilderbeek

#### See Also

See [sample](#page-0-0) for more details

#### Examples

```
# Number of draws
n < -1000# Do normal sampling
set.seed(42)
draws_1 <- DDD:::rng_respecting_sample(
 1:3, size = n, replace = TRUE, prob = c(1.0, 1.0, 1.0)
\lambda# Do a sampling with one element of probability zero
set.seed(42)
draws_2 <- DDD:::rng_respecting_sample(
 1:4, size = n, replace = TRUE, prob = c(1.0, 1.0, 1.0, 0.0)
\lambdatestit::assert(sum(draws_2 == 4) == 0)testit::assert(draws_1 == draws_2)
# Use base sampling will give different results,
# as it results in different RNG values
set.seed(42)
draws_3 <- sample(
 1:4, size = n, replace = TRUE, prob = c(1.0, 1.0, 1.0, 0.0)
\lambdatestit::assert(sum(draws_3 == 4) == 0)
```

```
testit::assert(!all(draws_1 == draws_3))
```
roundn *Rounds up in the usual manner*

#### Description

The standard round function in R rounds x.5 to the nearest even integer. This is odd behavior that is corrected in roundn

#### Usage

roundn(x, digits =  $0$ )

#### Arguments

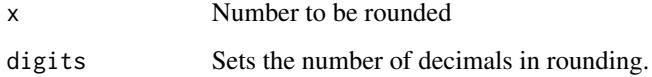

# Value

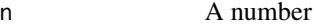

#### Author(s)

Rampal S. Etienne

#### Examples

```
round(2.5)
roundn(2.5)
round(3.5)
roundn(3.5)
round(2.65, digits = 1)roundn(2.65, digits = 1)round(2.75, \text{digits} = 1)roundn(2.75, digits = 1)
```
<span id="page-48-0"></span>

#### Description

The standard sample function in R samples from n numbers when  $x = n$ . This is unwanted behavior when the size of the vector to sample from changes dynamically. This is corrected in sample2

#### Usage

sample2(x, size, replace = FALSE, prob = NULL)

#### Arguments

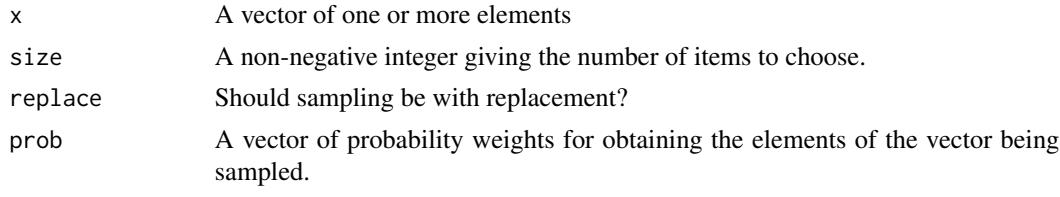

#### Value

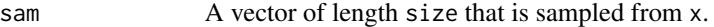

#### Author(s)

Rampal S. Etienne

#### Examples

```
sample(x = 10, size = 5, replace = TRUE)sample2(x = 10, size = 5, replace = TRUE)
```
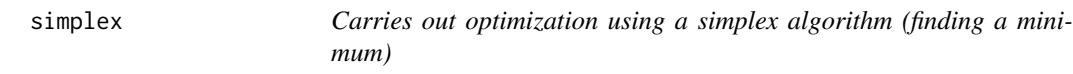

# Description

Function to optimize target function using a simplex method adopted from Matlab

#### Usage

```
simplex(fun, trparsopt, optimpars, ...)
```
#### <span id="page-49-0"></span>Arguments

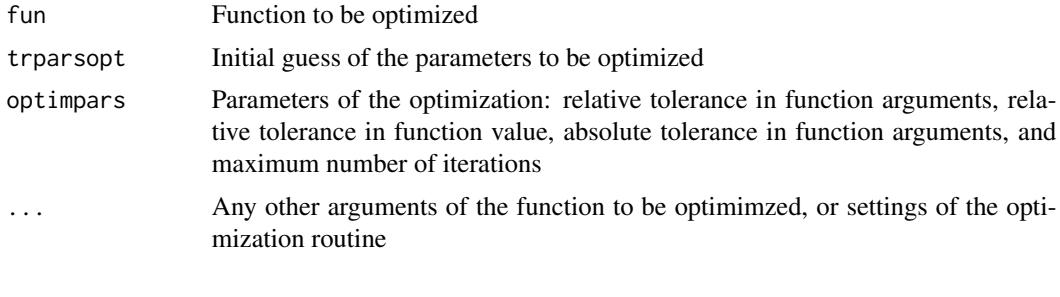

#### Value

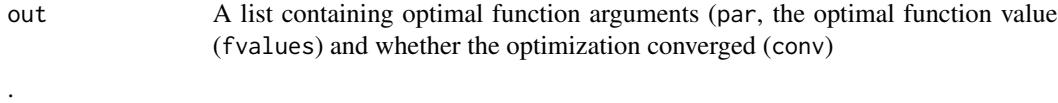

#### Author(s)

Rampal S. Etienne

#### Examples

cat("No examples")

td\_sim *Simulation of a diversity-dependent-like time-dependent process*

#### Description

Simulates a phylogenetic tree branching according to a time-dependent process calibrated on the expected number of species under a diversity-dependent process over time.

#### Usage

td\_sim(pars, age, ddmodel = 1, methode = "ode45")

#### Arguments

pars Vector of parameters:

pars[1] corresponds to lambda0 (speciation rate) pars[2] corresponds to mu0 (extinction rate) pars[3] corresponds to lambda1 (decline parameter in speciation rate) or K in diversity-dependence-like models pars[4] corresponds to mu1 (decline parameter in extinction rate)

<span id="page-50-0"></span>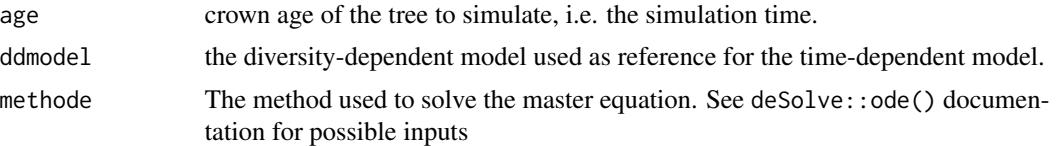

#### Value

A list with the following four elements: The first element is the tree of extant species in phylo format

The second element is the tree of all species, including extinct species, in phylo format

The third element is a matrix of all species where - the first column is the time at which a species is born

- the second column is the label of the parent of the species; positive and negative values only indicate whether the species belongs to the left or right crown lineage

- the third column is the label of the daughter species itself; positive and negative values only indicate whether the species belongs to the left or right crown lineage

- the fourth column is the time of extinction of the species. If this equals -1, then the species is still extant.

#### Author(s)

César Martinez, Rampal S. Etienne

transform\_pars *Transforming parameters from -Inf to Inf into parameters from -1 to 1*

#### Description

Function to transform pars in a way that is more useful for optimization: trpars  $\lt$ - sign(pars)  $*$ pars/(sign(pars) + pars);

#### Usage

```
transform_pars(pars)
```
#### Arguments

pars Parameters to be transformed

#### Value

Transformed parameters

#### Author(s)

Rampal S. Etienne

<span id="page-51-0"></span>

# Description

Function to untransform pars after optimization: pars <- sign(trpars) \* trpars/(sign(trpars) - trpars);

#### Usage

```
untransform_pars(trpars)
```
#### Arguments

trpars Parameters to be untransformed

# Value

Untransformed parameters

### Author(s)

Rampal S. Etienne

# <span id="page-52-0"></span>Index

∗ models bd\_loglik, [2](#page-1-0) bd\_ML, [4](#page-3-0) brts2phylo, [7](#page-6-0) conv, [8](#page-7-0) dd\_KI\_loglik, [8](#page-7-0) dd\_KI\_ML, [11](#page-10-0) dd\_KI\_sim, [14](#page-13-0) dd\_loglik, [16](#page-15-0) dd\_LR, [18](#page-17-0) dd\_ML, [21](#page-20-0) dd\_MS\_loglik, [25](#page-24-0) dd\_MS\_ML, [27](#page-26-0) dd\_MS\_sim, [30](#page-29-0) dd\_sim, [34](#page-33-0) dd\_SR\_loglik, [35](#page-34-0) dd\_SR\_ML, [37](#page-36-0) dd\_SR\_sim, [41](#page-40-0) L2brts, [42](#page-41-0) L2phylo, [43](#page-42-0) optimizer, [44](#page-43-0) phylo2L, [45](#page-44-0) roundn, [48](#page-47-0) sample2, [49](#page-48-0) simplex, [49](#page-48-0) bd\_loglik, [2,](#page-1-0) *[7](#page-6-0)* bd\_ML, *[4](#page-3-0)*, [4](#page-3-0) brts2phylo, [7](#page-6-0) conv, [8](#page-7-0) dd\_KI\_loglik, [8,](#page-7-0) *[14](#page-13-0)*, *[18](#page-17-0)*, *[26](#page-25-0)*, *[37](#page-36-0)* dd\_KI\_ML, *[10](#page-9-0)*, [11,](#page-10-0) *[24](#page-23-0)*, *[30](#page-29-0)*, *[40](#page-39-0)* dd\_KI\_sim, [14](#page-13-0) dd\_loglik, *[10](#page-9-0)*, [16,](#page-15-0) *[21](#page-20-0)*, *[24](#page-23-0)*, *[26](#page-25-0)*, *[37](#page-36-0)* dd\_LR, [18](#page-17-0) dd\_ML, *[14](#page-13-0)*, *[18](#page-17-0)*, *[21](#page-20-0)*, [21,](#page-20-0) *[30](#page-29-0)*, *[40](#page-39-0)* dd\_MS\_loglik, [25,](#page-24-0) *[30](#page-29-0)* dd\_MS\_ML, *[26](#page-25-0)*, [27](#page-26-0)

dd\_MS\_sim, [30](#page-29-0) dd\_multiple\_KI\_loglik, [32](#page-31-0) dd\_sim, [34](#page-33-0) dd\_SR\_loglik, *[10](#page-9-0)*, *[18](#page-17-0)*, *[26](#page-25-0)*, [35,](#page-34-0) *[40](#page-39-0)* dd\_SR\_ML, *[14](#page-13-0)*, *[24](#page-23-0)*, *[30](#page-29-0)*, *[37](#page-36-0)*, [37](#page-36-0) dd\_SR\_sim, [41](#page-40-0) L2brts, [42](#page-41-0) L2phylo, [43](#page-42-0) optimizer, [44](#page-43-0) phylo2L, [45](#page-44-0) rng\_respecting\_sample, [46](#page-45-0) roundn, [48](#page-47-0) sample, *[47](#page-46-0)* sample2, [49](#page-48-0) simplex, [49](#page-48-0) td\_sim, [50](#page-49-0) transform\_pars, [51](#page-50-0) untransform\_pars, [52](#page-51-0)